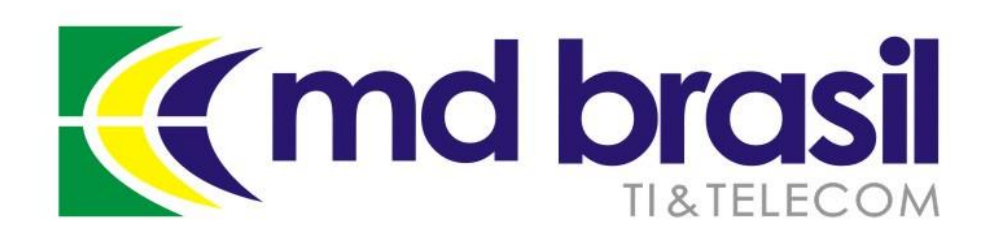

# **DDoS Ataques distribuídos de negação de serviço**

Importância, conceitos e técnicas para detecção e mitigação

> MUM Brasil Belo Horizonte – novembro 2016 Wardner Maia

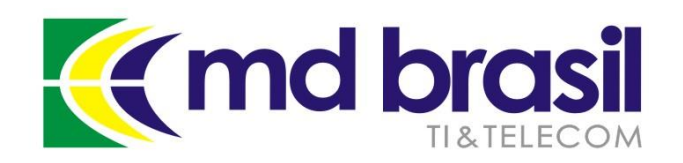

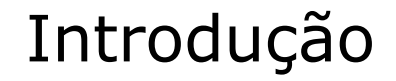

#### **Wardner Maia**

Engenheiro – Eletrônica e Telecomunicações; ISP desde 1995; Treinamentos para ISPs desde 2002; Diretor técnico da MD Brasil IT & Telecom; Diretor do LACNIC.

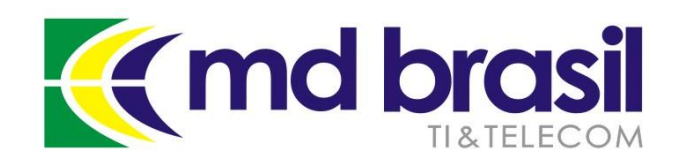

Introdução

#### **MD Brasil IT & Telecom**

Provedor de acesso à Internet no interior de SP; Integração de equipamentos de telecomunicações; Treinamentos e capacitação para ISPs; Serviços de consultoria.

[http://mdbrasil.com.br](http://www.mdbrasil.com.br/) [http://mikrotikbrasil.com.br](http://mikrotikbrasil.com.br/)

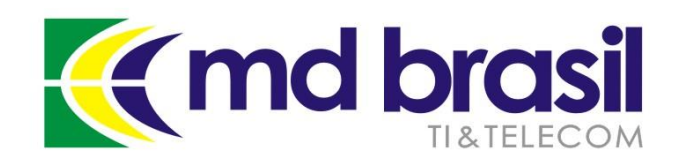

# **DDoS – Detecção e Mitigação**

# **Por que este tema?**

©Copyright md brasil - direitos reservados 4

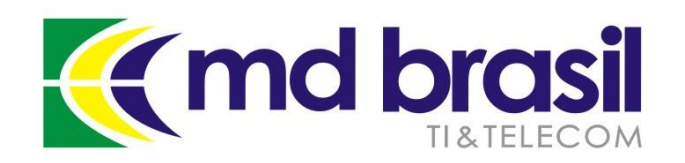

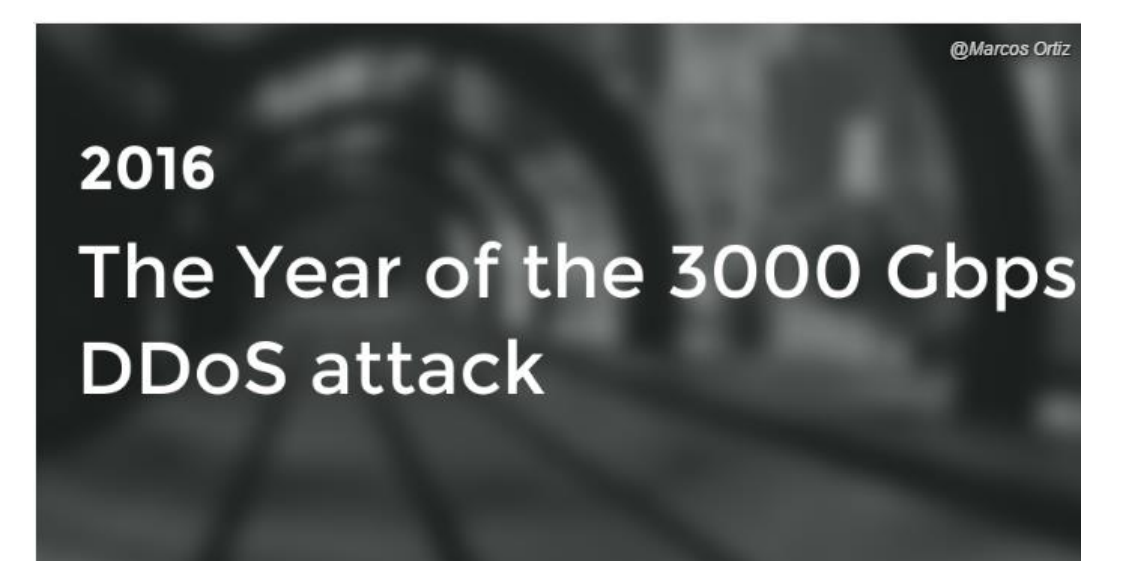

https://www.linkedin.com/puls e/2016-year-3000-gbps-ddos[attack-tech2016-marcos-ortiz](https://www.linkedin.com/pulse/2016-year-3000-gbps-ddos-attack-tech2016-marcos-ortiz-valmaseda?trk=pulse_spock-articles)valmaseda?trk=pulse\_spockarticles

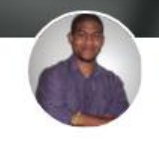

Marcos Ortiz Valmaseda Senior Product Marketing Manager & Content Marketing Strategist at GET // Freelance Copywriter

Follow

#### Devemos estar prontos para cada vez maiores ataques!

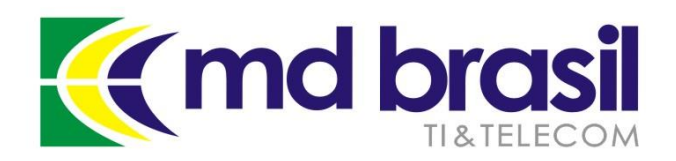

#### Ataque à estrutura da Dyn em outubro de 2016.

# **BusinessSolutions**

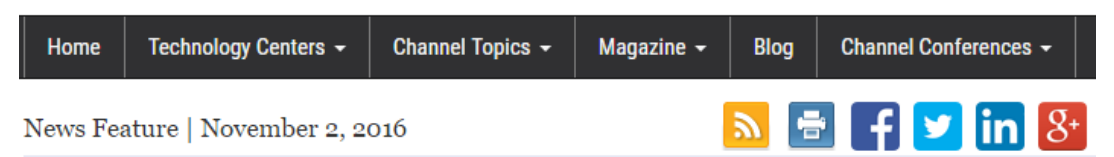

#### DDoS Attack On Dyn Demonstrates Need For Serious **Cybersecurity Investment**

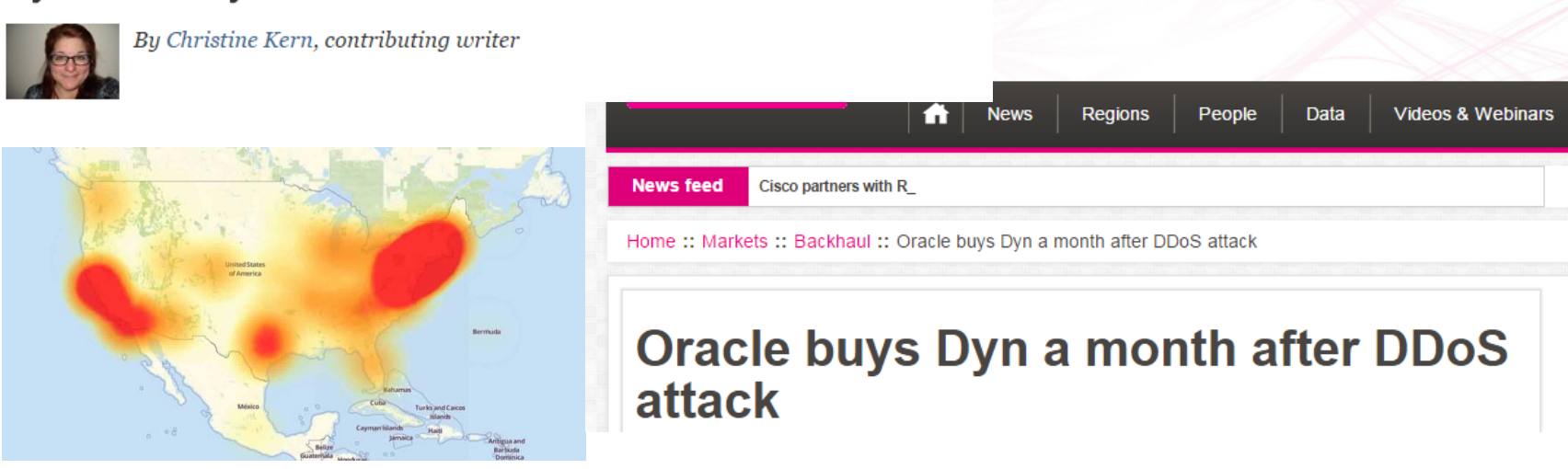

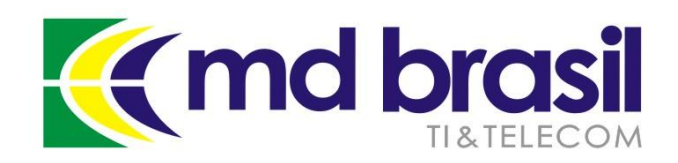

# **Ataques DDoS são "privilégio" dos grandes operadores e grandes datacenters?**

# **Minha (pequena/média) empresa pode vir a ser um alvo?**

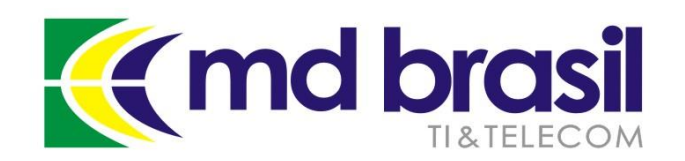

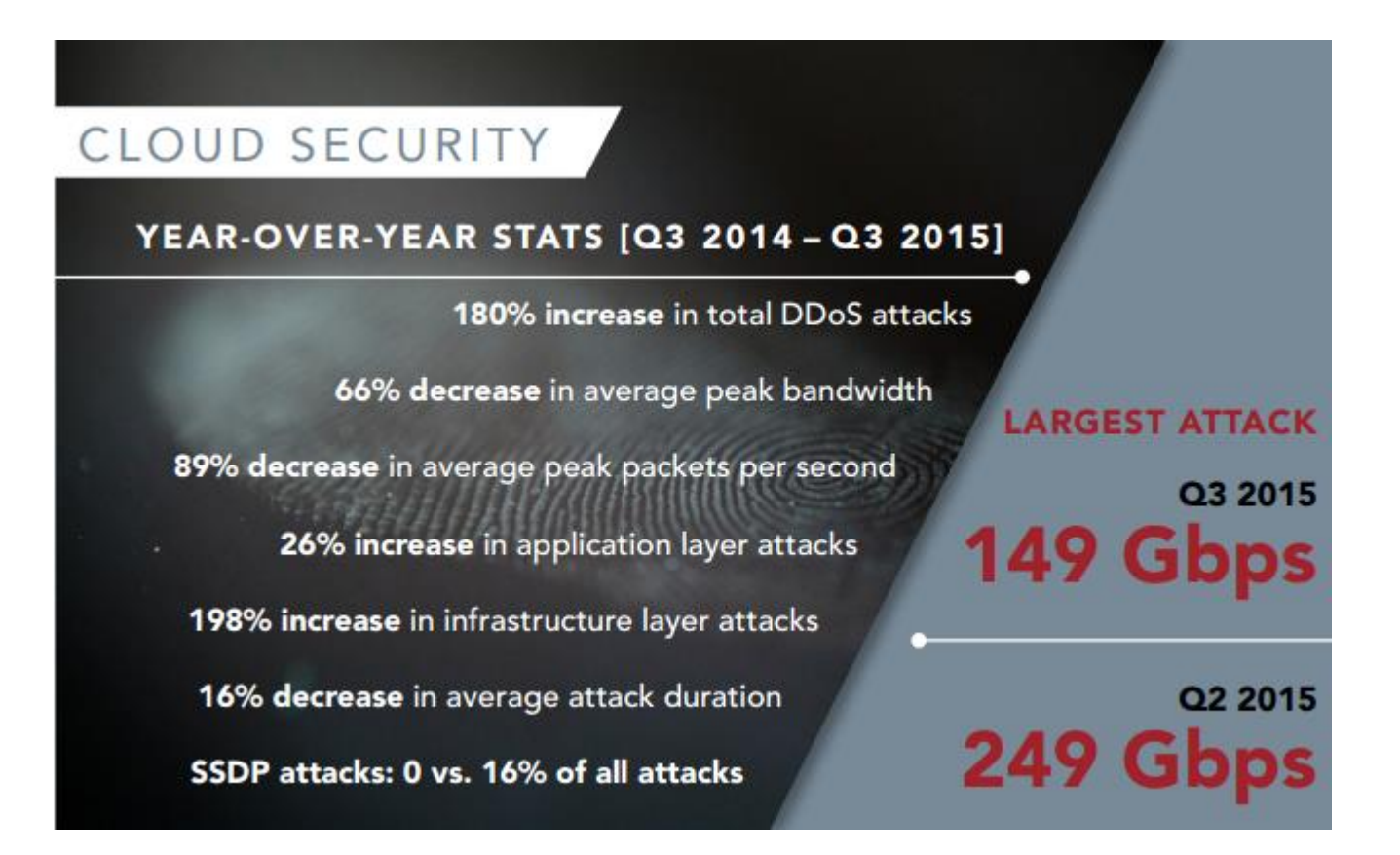

[https://www.stateoftheinternet.com/downloads/pdfs/Q3-2015-SOTI-](https://www.stateoftheinternet.com/downloads/pdfs/Q3-2015-SOTI-Connectivity-Executive-Summary.pdf)Connectivity-Executive-Summary.pdf

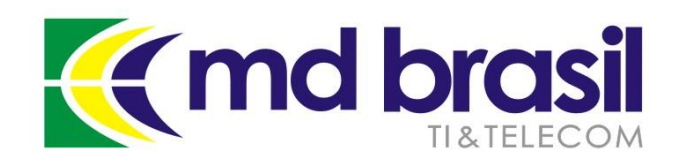

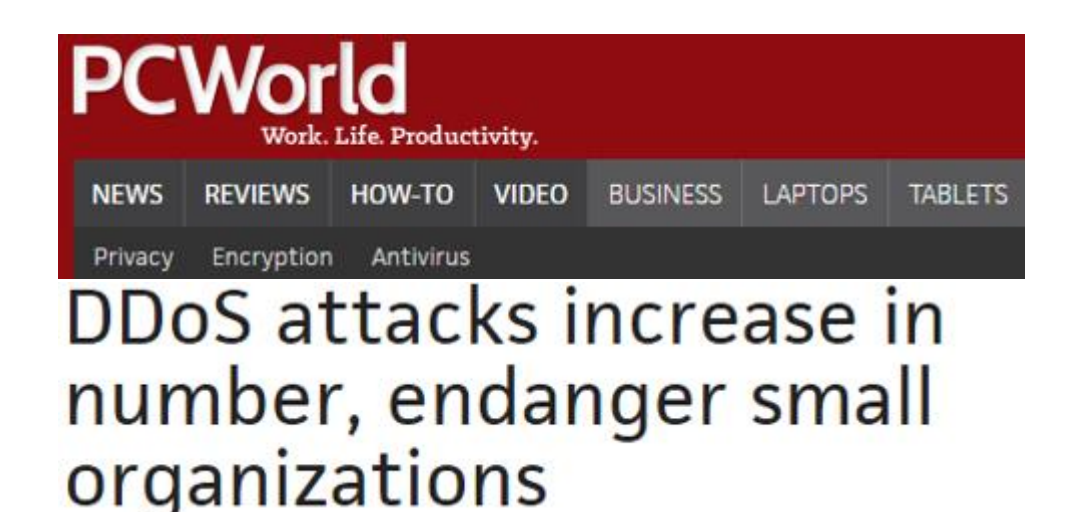

http://www.pcworld.com/article/ [3012963/security/ddos-attacks](http://www.pcworld.com/article/3012963/security/ddos-attacks-increase-in-number-endanger-small-organizations.html)increase-in-number-endangersmall-organizations.html

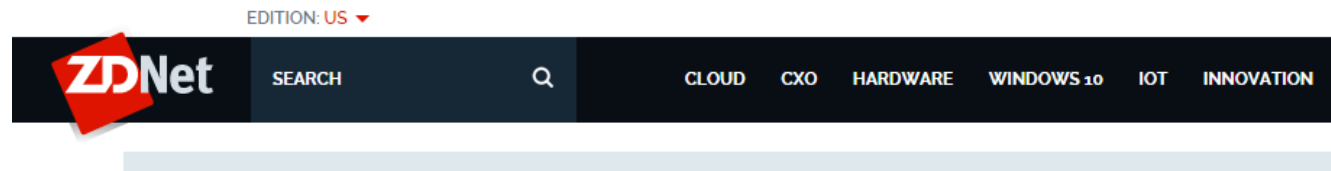

MUST READ SAMSUNG STARTS ANDROID MARSHMALLOW ROLLOUT FOR GALAXY S6, S6 EDGE

### **DDoS Attacks: Size doesn't matter**

<http://www.zdnet.com/article/ddos-attacks-size-doesnt-matter/>

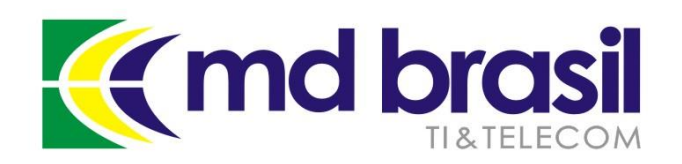

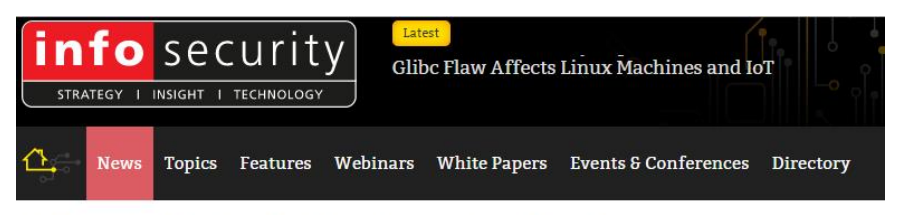

INFOSECURITY MAGAZINE HOME » NEWS » DDOS-FOR-HIRE COSTS JUST \$38 PER HOUR

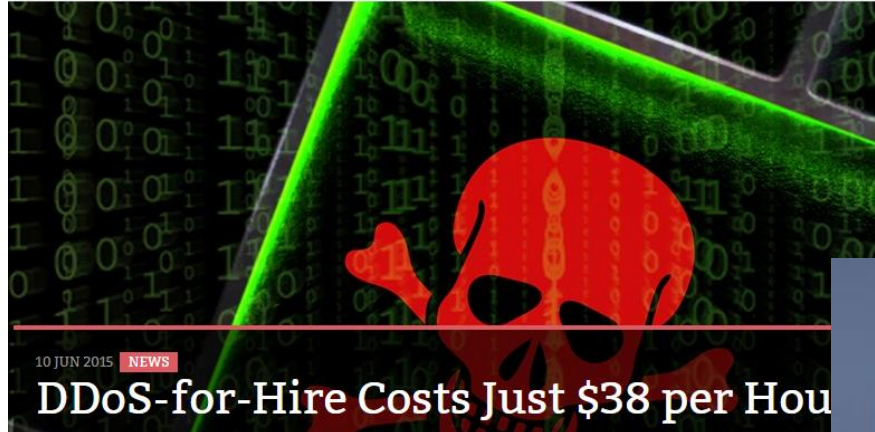

# **Que tal contratar um ataque de DDoS por US\$ 2.99?**

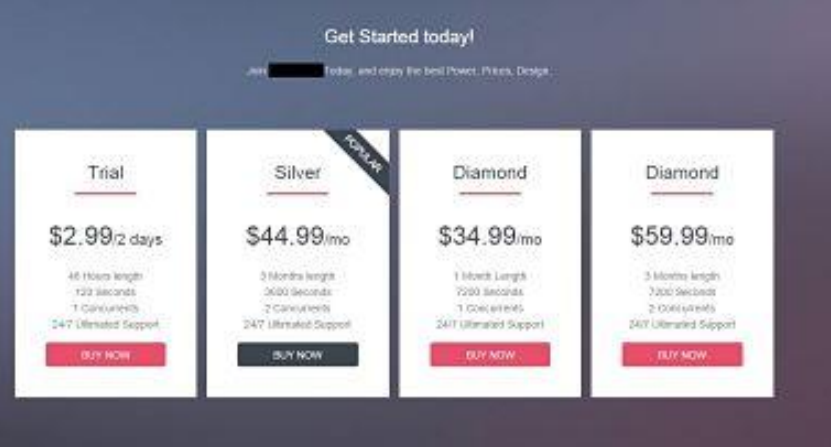

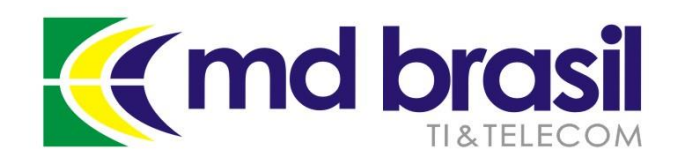

#### **Ser alvo de un ataque de DDoS não é uma questão de "se", mas de quando isso vai acontecer!**

#### **Temos um plano formal de respostas a incidentes?**

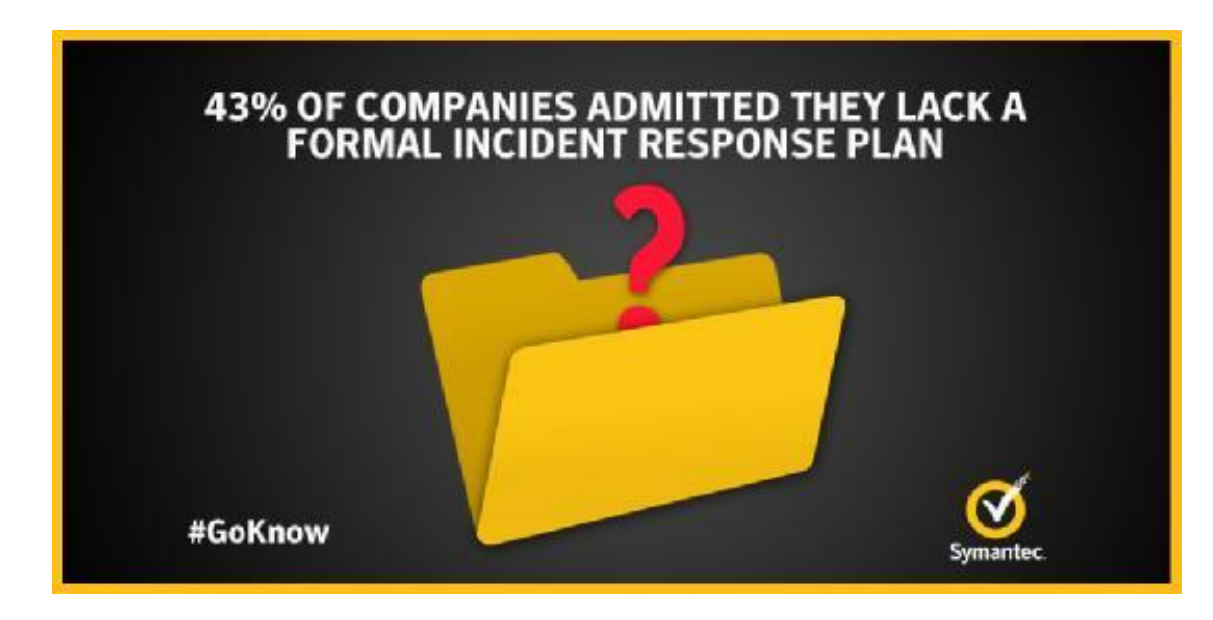

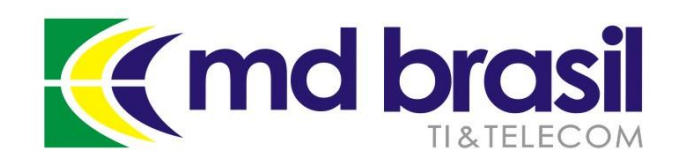

# **DDoS – detecção e mitigação**

# **Para quem é essa apresentação?**

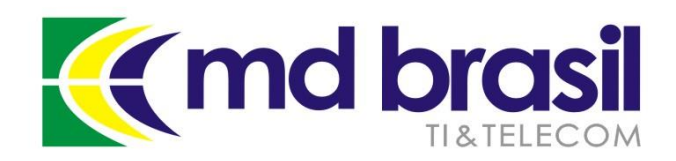

# Público alvo e objetivos

Esta apresentação tem como público alvo, pequenos e médios ISPs que trabalham como provedores de última milha;

Os principais objetivos dessa apresentação são: mostrar a importância dos ataques, os conceitos envolvidos e principalmente de ter um plano contra os ataques e as sugestões de como implementa-los.

Serão utilizadas basicamente ferramentas open source.

- Será apresentado un caso real de implementação em um provedor regional;

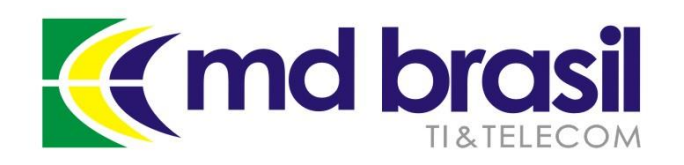

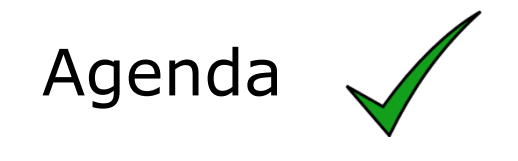

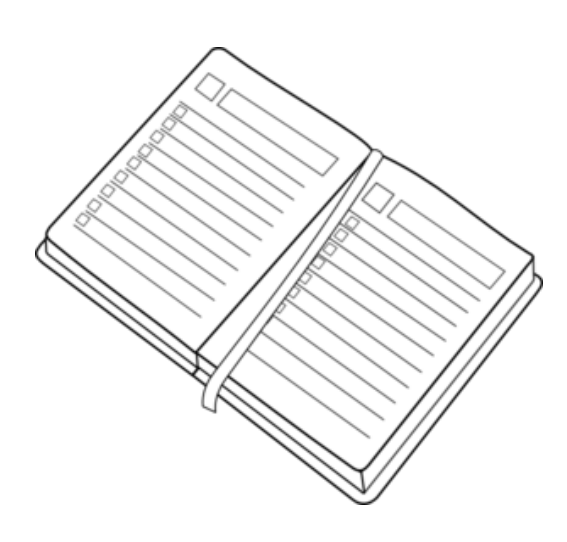

Conceitos de DDoS – componentes, y arquitetura;

Enfrentamento dos ataques – as boas práticas em nossa rede para minimiza-los;

Enfrentamento dos ataques – técnicas de mitigação possíveis e suas implementações;

Automatizando a detecção e mitigação em um ISP regional no Brasil;

A "cereja do bolo" – Gráficos e informações detalhadas da rede;

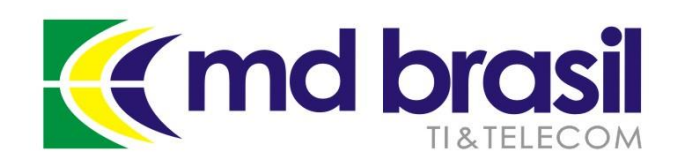

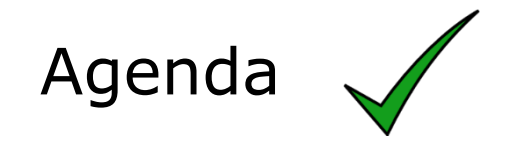

Conceitos de DDoS – componentes, y arquitetura;

Enfrentamento dos ataques – as boas práticas em nossa rede para minimiza-los;

Enfrentamento dos ataques – técnicas de mitigação possíveis e suas implementações;

Automatizando a detecção e mitigação em um ISP regional no Brasil;

A "cereja do bolo" – Gráficos e informações detalhadas da rede;

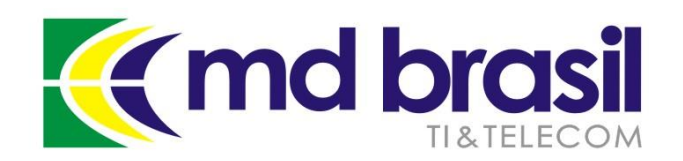

#### **Terminologia**

**DoS** (Denial of Service Attack) Ataques de Negação de Serviço

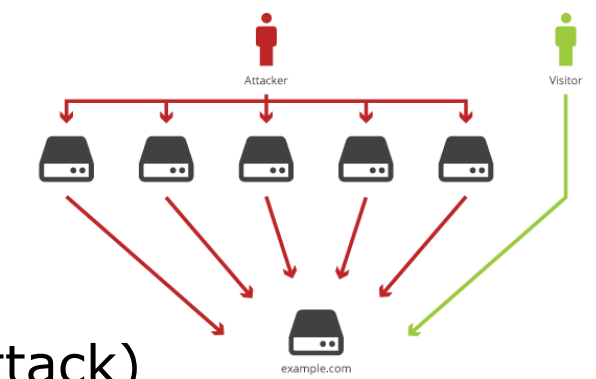

**DDoS** (Distributed Denial of Service Attack) Ataques de Negação de serviço Distribuidos

**DRDoS** (Distributed Reflected Denial of Service Attack) Ataques de Negação de Serviço Distribuidos Amplificados

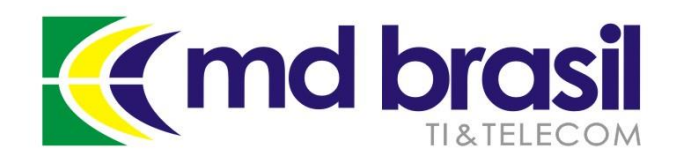

#### **Tipos de ataques Dos**

#### **1. Ataques à camada de aplicação**

Tem como objetivo a saturação de recursos, explorando as características da camada 7;

- Não necessitam muitas máquinas e nem muitos recursos de largura de banda para sua realização.
- Exemplos: HTTP POST, HTTP GET, SIP Invite flood, etc

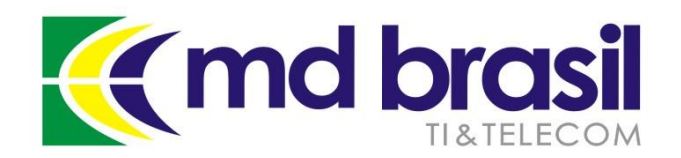

#### **Tipos de ataques Dos**

#### **2. Ataques de consumo aos recursos de hardware**

Tentam consumir recursos como CPU e memória, de equipamentos de rede, como roteadores e Firewalls.

- Exemplos: fragmentação e SYN flood

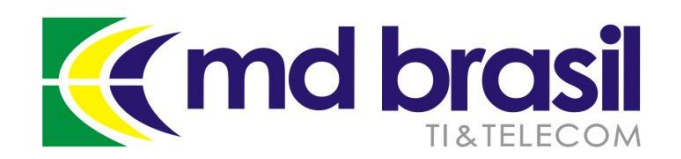

#### **Tipos de ataques Dos**

#### **3. Ataques volumétricos**

Tem como objetivo consumir os recursos de largura de banda de um link.

- Utilizam Botnets, máquinas comprometidas y equipamentos mal configurados que permitem a amplificação de requisições.
- Fazem o Spoof do IP da vitima para forçar respostas amplificadas a ela.

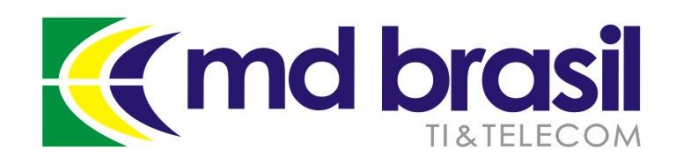

### Anatomia de um ataque DRDoS

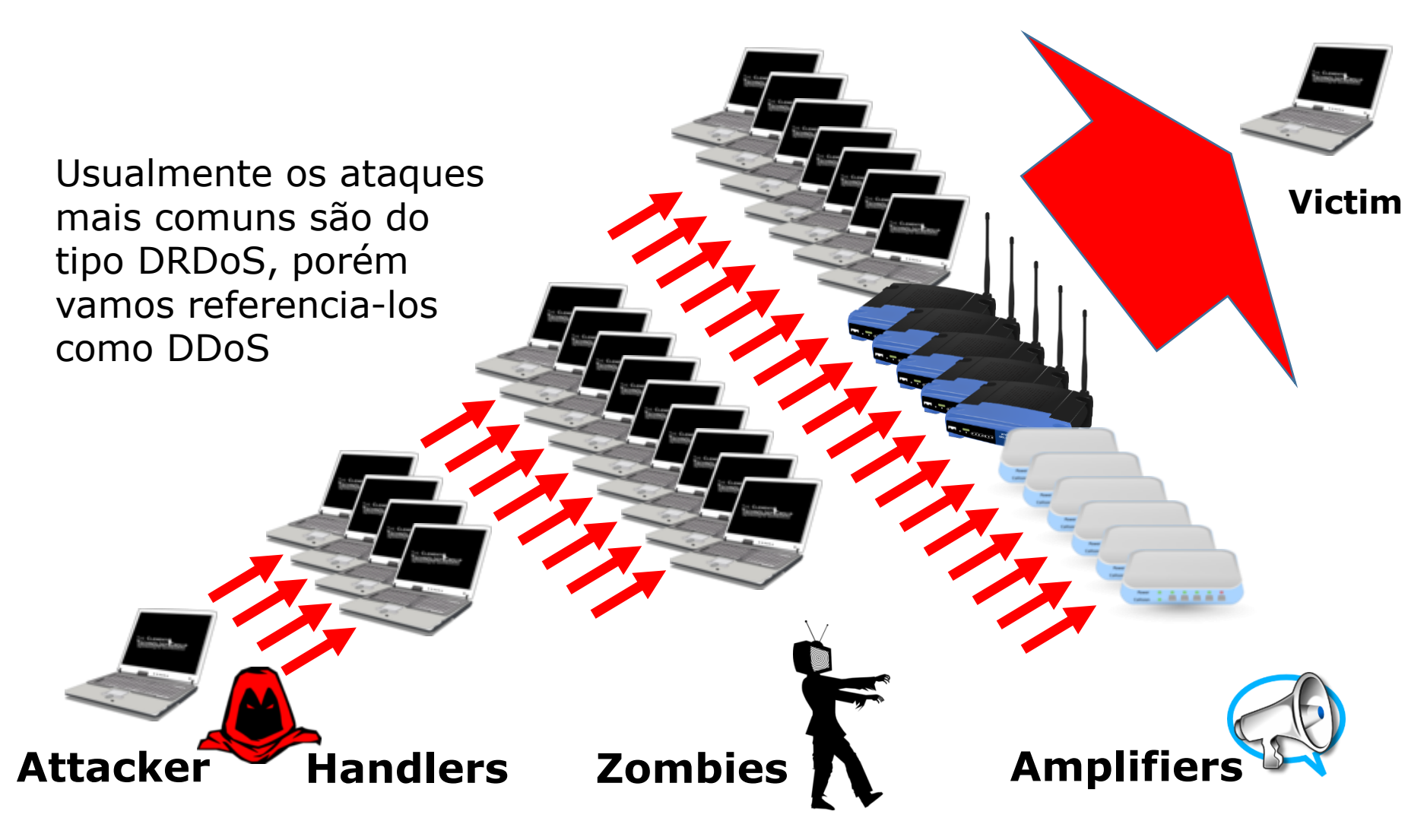

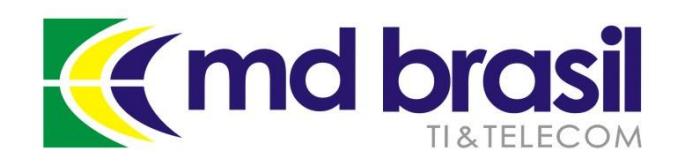

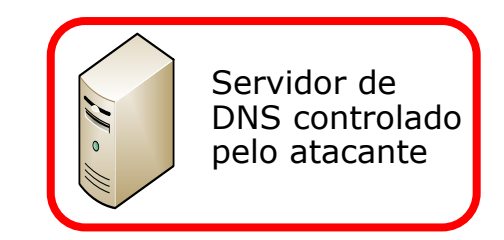

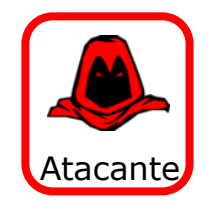

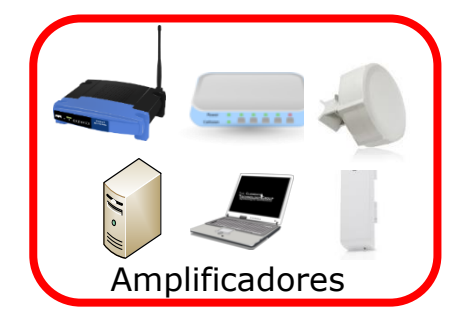

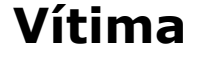

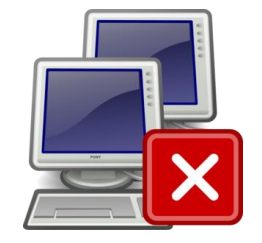

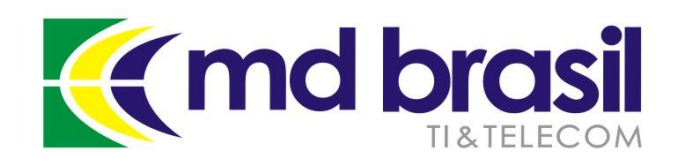

Atacante

#### **Esquema de ataque DDoS utilizando amplificação de DNS**

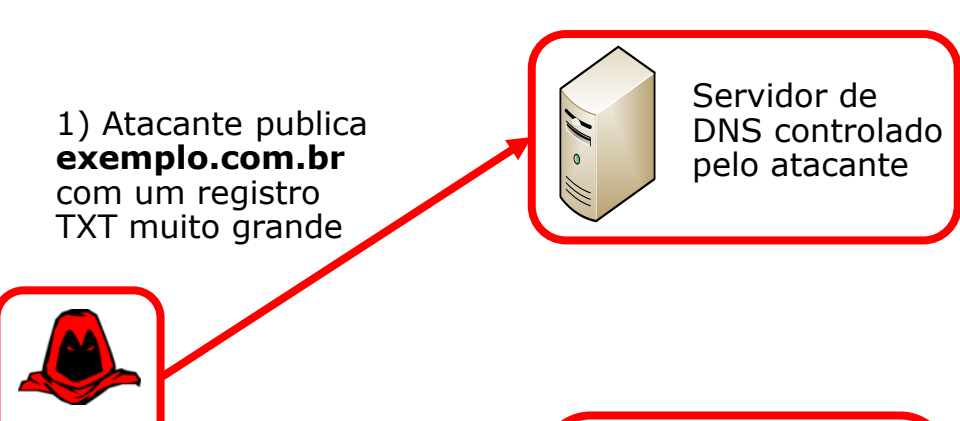

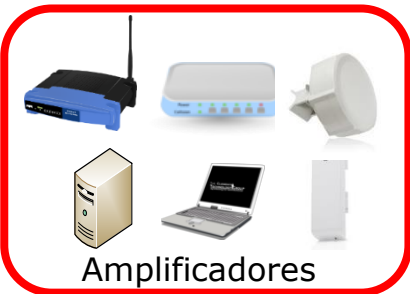

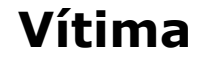

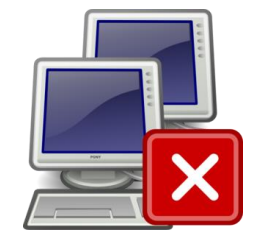

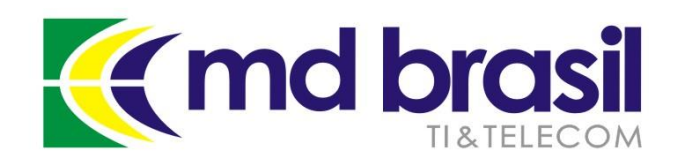

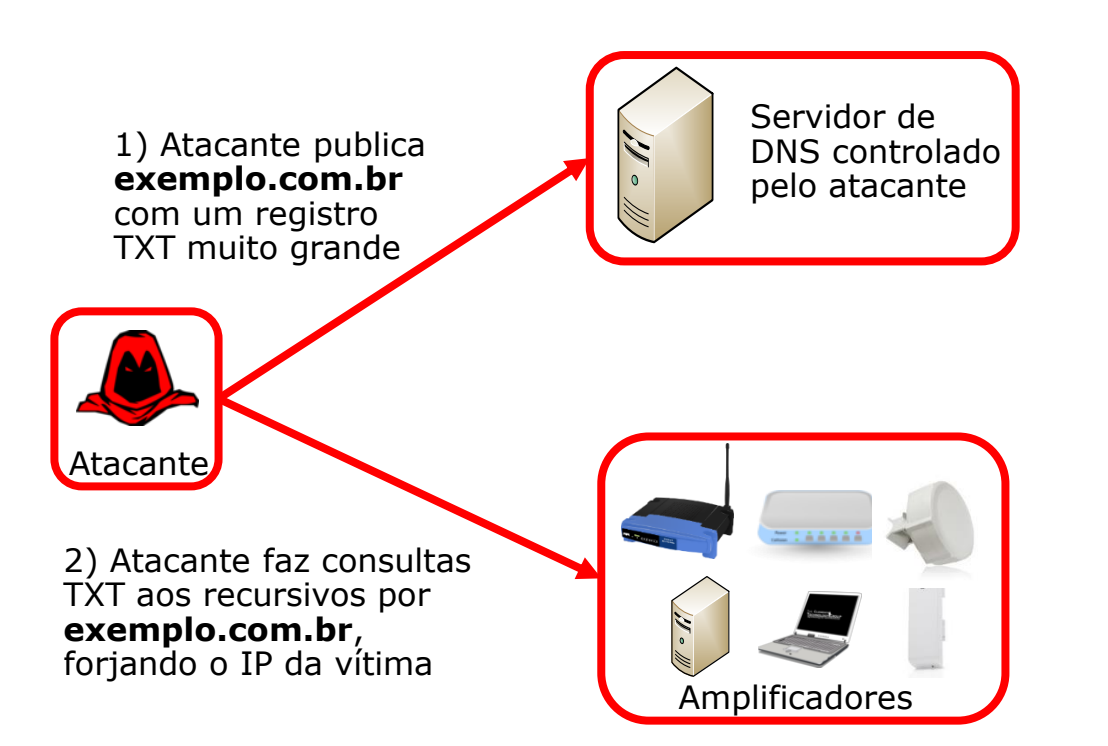

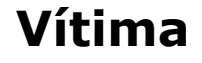

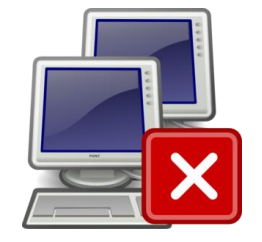

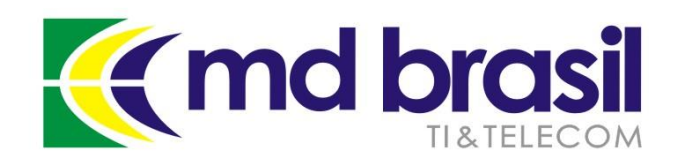

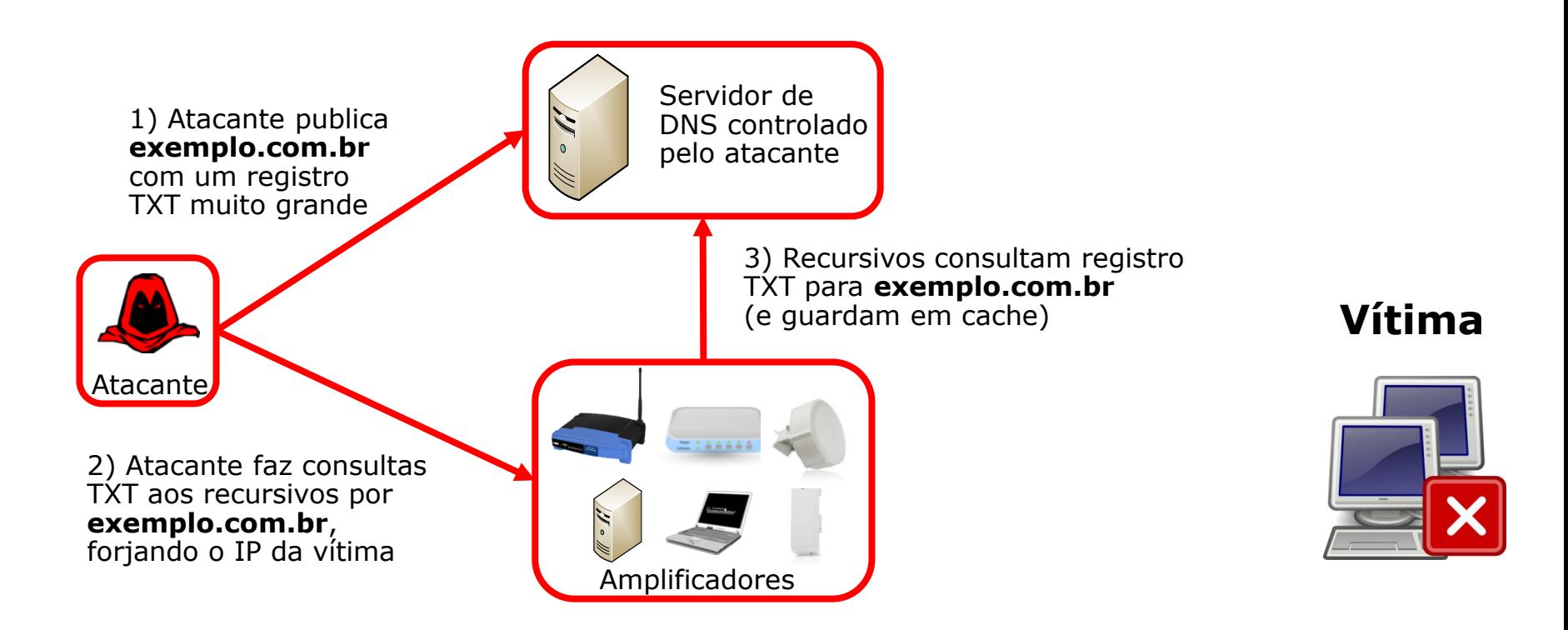

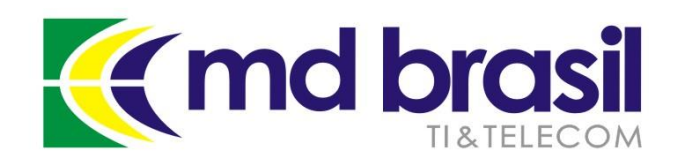

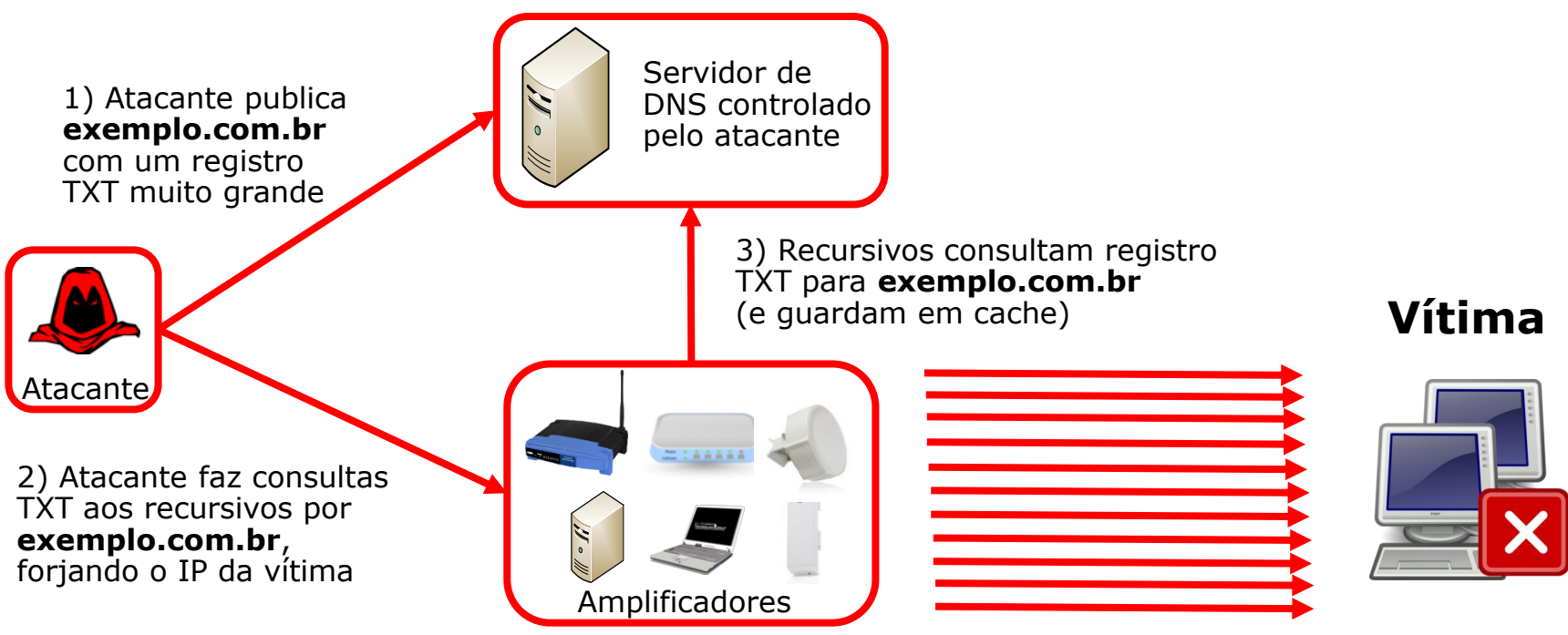

**4) Vítima recebe as respostas de DNS de milhares de dispositivos!**

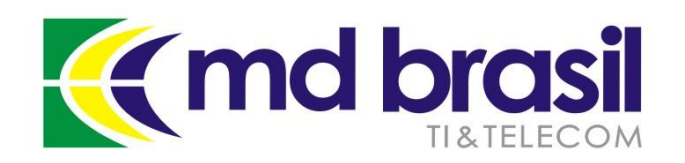

Uma vez que os resultados encontram-se nos caches dos amplificadores, a consulta com endereço forjado já provoca imediatamente o grande volume de respostas.

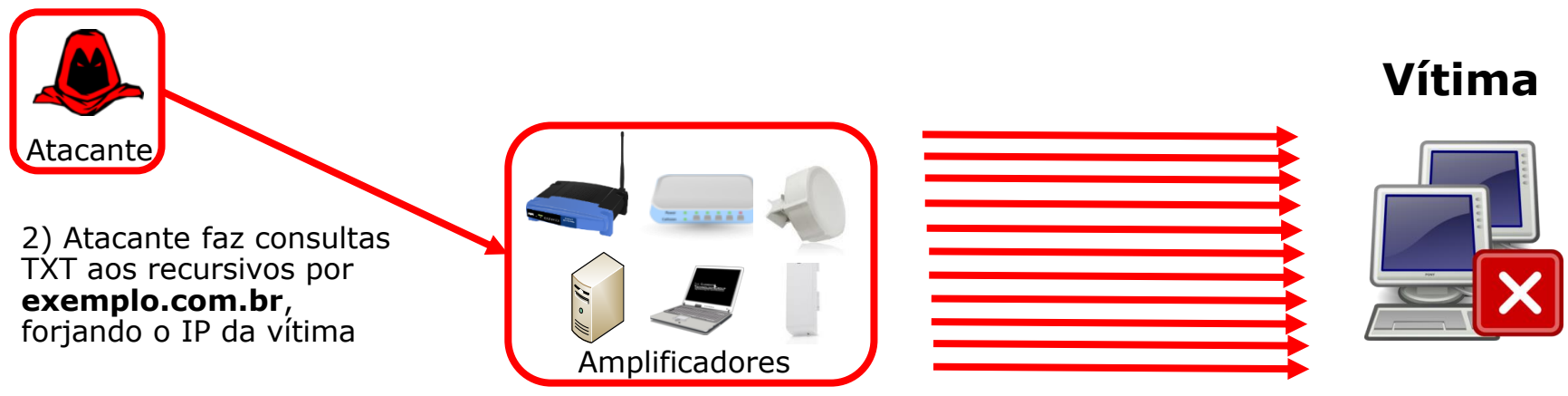

**4) Vítima recebe as respostas de DNS de milhares de dispositivos!**

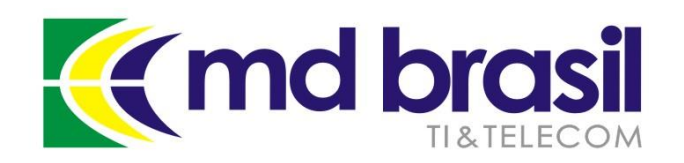

Amplificadores

#### **Fatores de amplificação**

DNS (53/UDP): 28 hasta 54 veces; NTP (123/UDP): 556.9 veces; SNMPv2 (161/UDP): 6.3 veces; NetBIOS (137–139/UDP): 3.8 veces; SSDP (1900/UDP): 30.8 veces; CHARGEN (19/UDP): 358.8 veces.

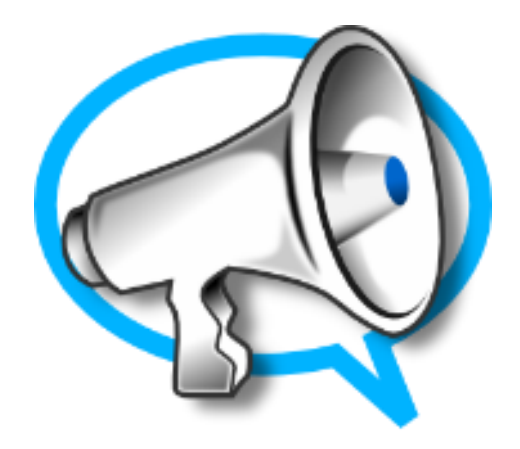

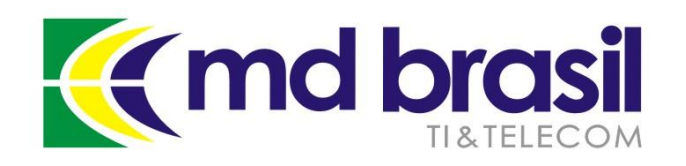

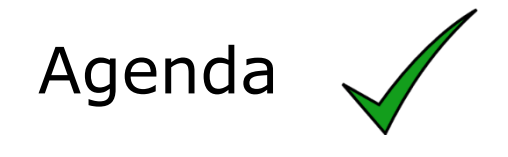

Conceitos de DDoS – componentes, y arquitetura;

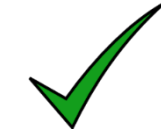

Enfrentamento dos ataques – as boas práticas em nossa rede para minimiza-los;

Enfrentamento dos ataques – técnicas de mitigação possíveis e suas implementações;

Automatizando a detecção e mitigação em um ISP regional no Brasil;

A "cereja do bolo" – Gráficos e informações detalhadas da rede;

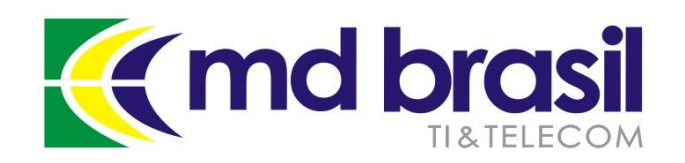

Lições de casa

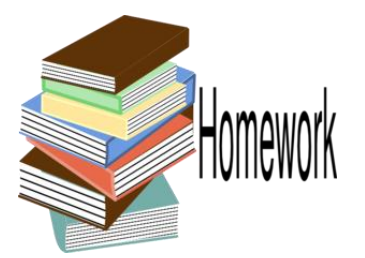

**Facilitadores de DDoS**

Máquinas comprometidas

Servidores o serviços mal configurados

ISPs que não implementam BCP-38 em seus upstreams

Roteio para endereços bogons

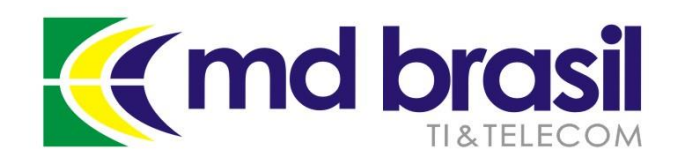

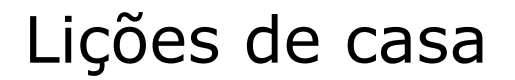

**Implementação de BCP-38**

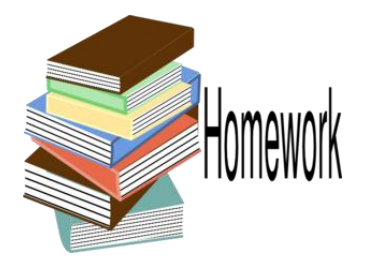

Basicamente consiste em evitar o spoof de endereços IP

→ Através de regras de Firewall e ou uRPF

Como regra geral em nossa rede foi implementado: → uRPF no modo "strict" para os roteadores de acesso → uRPF no modo "loose" para os roteadores de Borda

BCP-38 – Se todos implementassem, inexistiria spoof e portanto não mais DRDoS

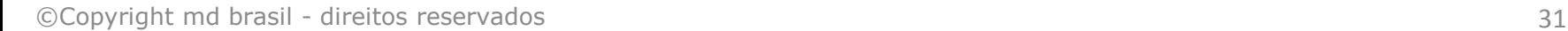

**Procurando amplificadores**

**DNS:** dig @x.x.x.x +edns +ignore com ANY

**NTP:** ntpdc -nc monlist x.x.x.x

**SNMP:** snmpbulkget -v2c -c public x.x.x.x 1.3

**NetBios:** nmblookup –A x.x.x.x

#### $x.x.x.x = IP$  address

**A** md brasil

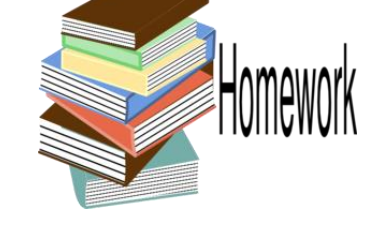

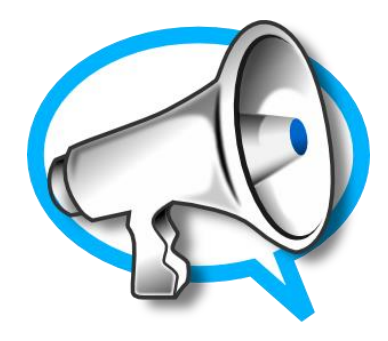

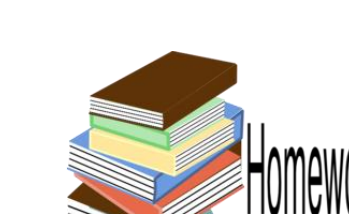

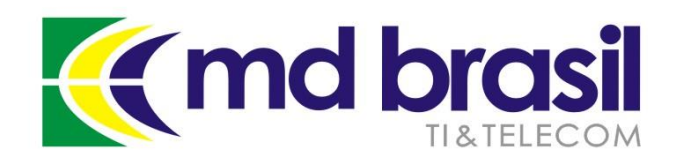

Lições de casa

#### **Procurando amplificadores**

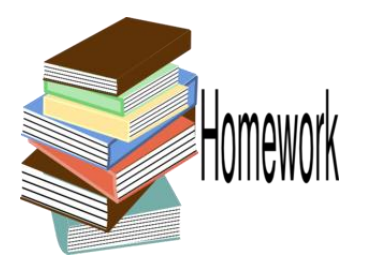

**DNS:** dig @x.x.x.x +edns +ignore com ANY

% dig @201.  $\frac{1}{2}$  +edns=0 +ignore com ANY | grep rcvd ;; MSG SIZE rcvd: 243

Como neste caso a resposta é maior que a requisição de 60 bytes, o dispositivo és um amplificador.

Mitigação:

Forçar TCP modo TCP;

Assegurar resolvedores recursivos [\(Link](http://www.team-cymru.org/Services/Resolvers/instructions.html));

Empregar Rate-limit nos servidores autoritativos ([Link](http://www.redbarn.org/dns/ratelimits)).

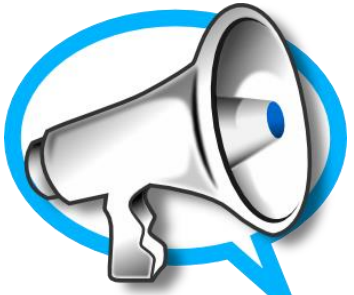

**NTP:** ntpdc –nc monlist x.x.x.x

Cada linha é um pacote UDP com 468 bytes

Mitigação:

A melhor solução é desabilitar monlist nos servidores NTP. Em ntp.conf:

restrict default no query

Outra opção é filtrar os pacotes UDP com porta de origen 123 e tamanho de pacote 468

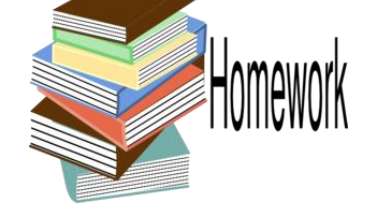

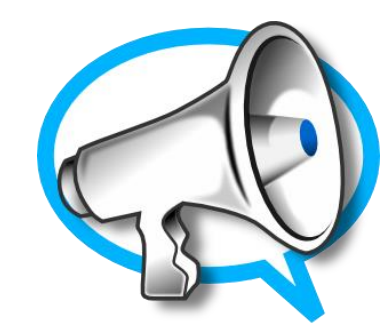

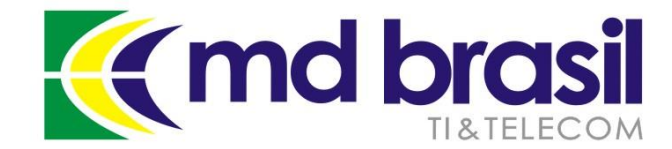

©Copyright md brasil - direitos reservados 34

Checa pela vulnerabilidade mais comum. public é o nome default para la comunidade SNMP e 1.3 significa iso.org request OID.

**SNMP:** snmpbulkget -v2c -c public x.x.x.x 1.3

Mitigação: Importante no utilizar o valor default "public" Recomendável restringir a faixa de endereços IP que podem acessar o SNMP

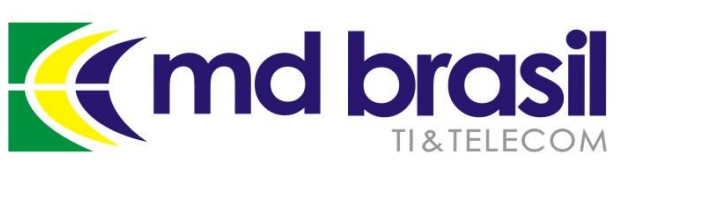

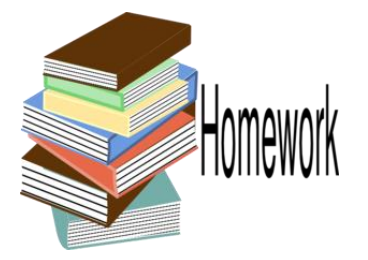

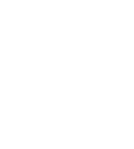

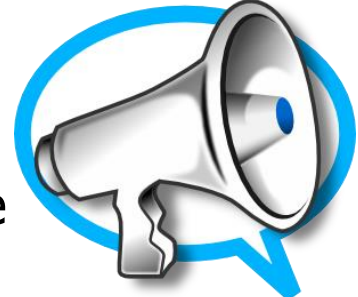

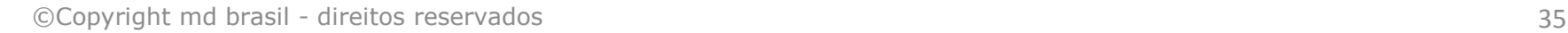

**NetBios:** nmblookup –A x.x.x.x

Mitigação: Filtrar requisições NB y NBSTAT de redes externas.

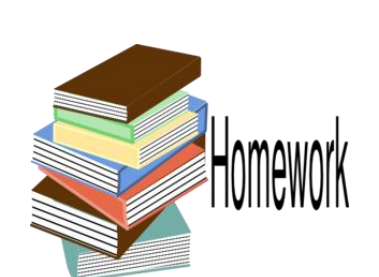

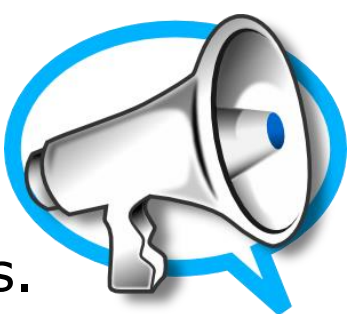

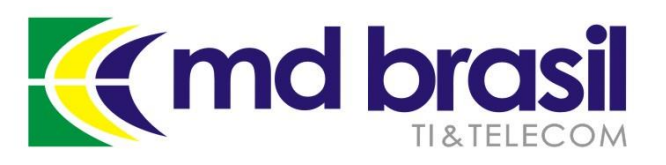

**K** md brasil

**SSDP:** enviar um pacote UDP com destino a porta 1900 e o seguinte conteúdo: **SSDP**  $M-SEARCH * HTTP/1.1 \r\nightharpoonup r$ Host: x.x.x.x:1900 \r\n Man: "ssdp:discover" \r\n MX: 3 \r\n ST: ssdp:all \r\n  $\ln$ 

Há tamben o script abaixo:

<https://gist.github.com/provegard/1435555>

Mitigação: restringir faixas de endereços de IP e ou deshabilitar UPnP onde não necessário.

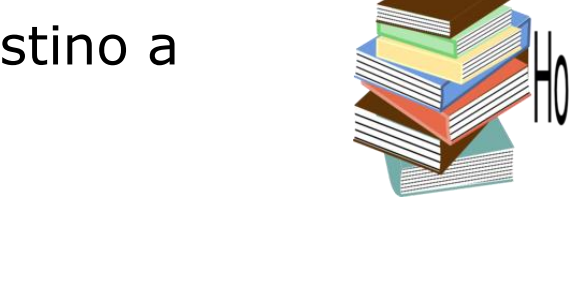

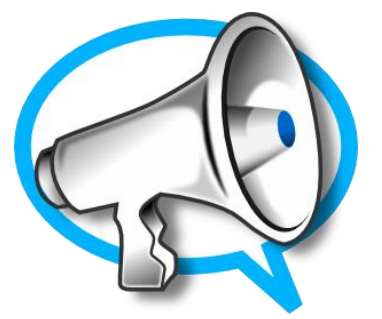

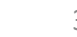
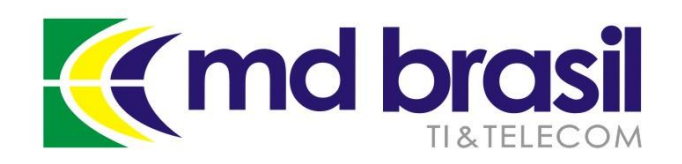

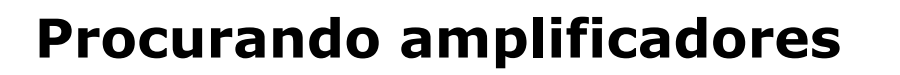

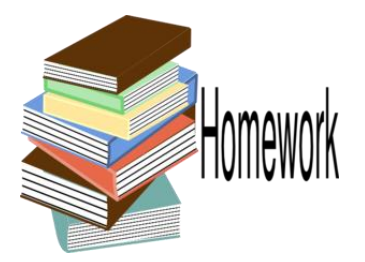

Um bom site que ajuda nesta busca é

[http://radar.qrator.net](http://radar.qrator.net/)

**Security Issues** 

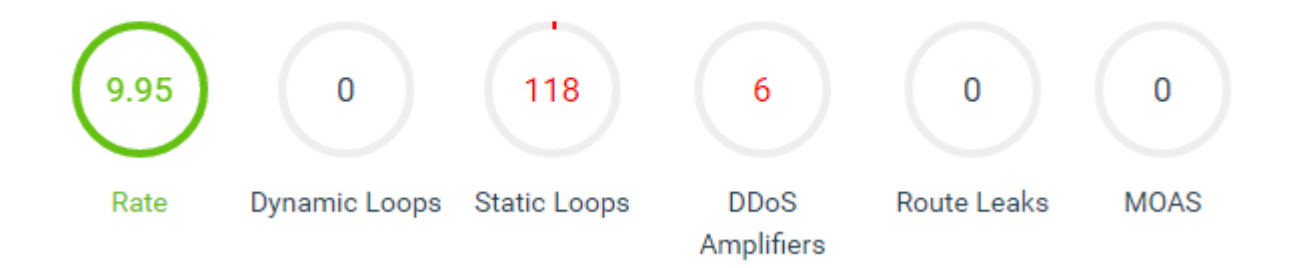

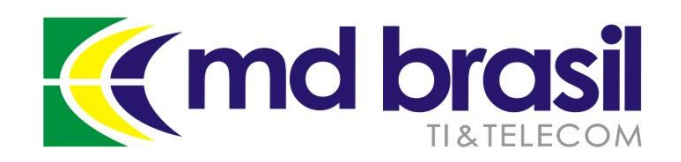

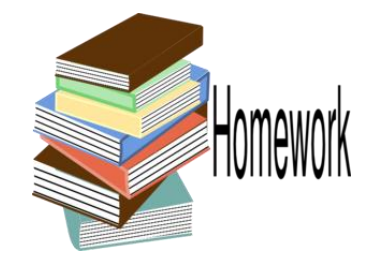

#### **Blackholing para endereços BOGONs**

Assinar o serviço (gratuito) de Bogons de Team Cymru e colocar em blackhole os prefixos Bogons.

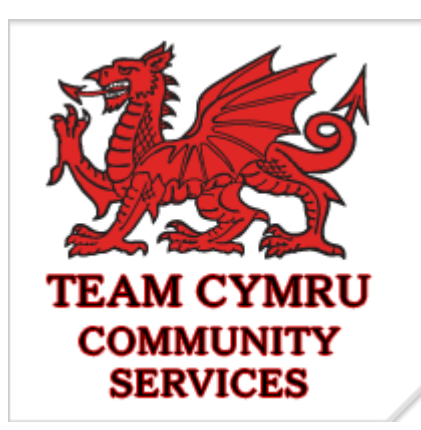

#### HOW DO I OBTAIN A PEERING SESSION?

To peer with the bogon route servers, contact bogonrs@cymru.com. When requesting a peering session, please include the following information in your e-mail:

- 1. Which bogon types you wish to receive (traditional IPv4 bogons, IPv4 fullbogons, and/or IPv6 fullbogons)
- 2. Your AS number
- 3. The IP address(es) you want us to peer with
- 4. Does your equipment support MD5 passwords for BGP sessions?
- 5. Optional: your GPG/PGP public key

We will typically provide multiple peering sessions (at least 2) per remote peer for redundancy. If you would like more or less than 2 sessions please note that in your request. We try to respond to new peering requests within one to two business days, but, again, can provide no guarantees for this free service.

Remember that you must be able to accomodate up to 100 prefixes for traditional bogons, and up to 50,000 prefixes for fullbogons, and be capable of multihop peering with a private ASN. If you improperly configure your peering and route all packets destined for bogon addresses to the bogon route-servers, your peering session will be dropped.

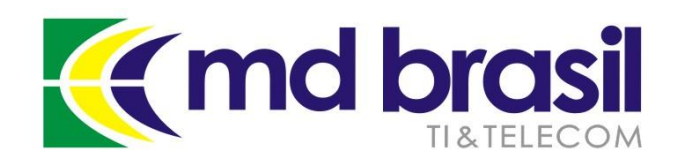

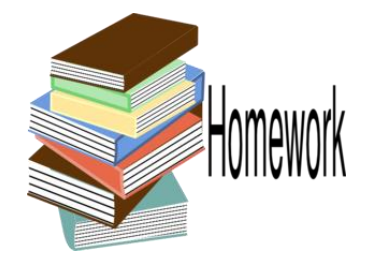

#### **Eliminar loopings estáticos**

 $\rightarrow$  Assegurar que todo seu espaço anunciado no BGP tem rotas internas para suas redes, evitando assim os **loopings estáticos;**

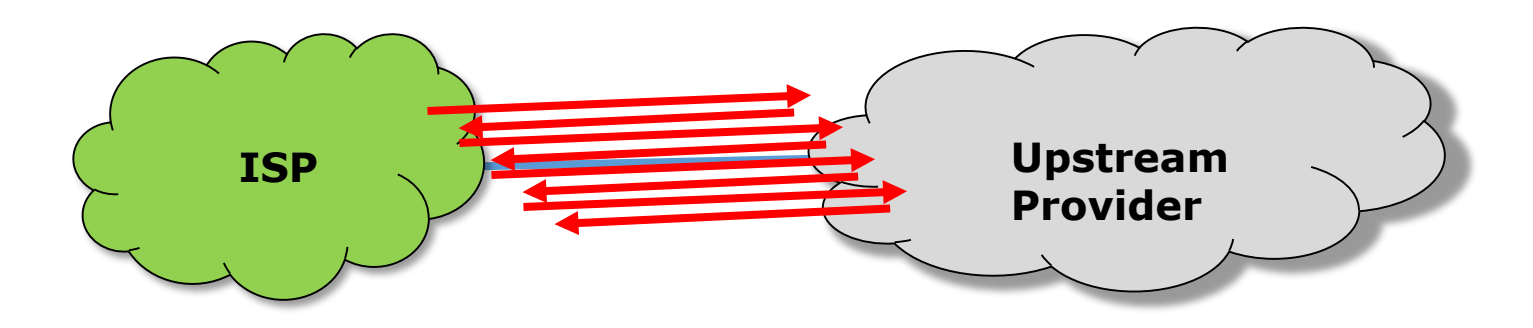

Se não há rotas internas e o espaço tem que ser anunciado, assegurar-se de colocar em blackhole a parte não utilizada.

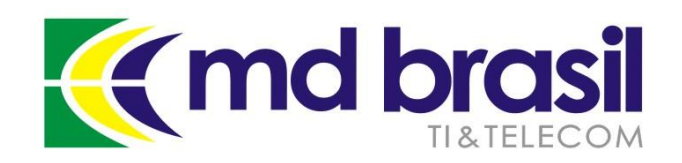

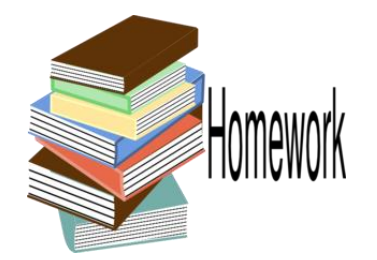

#### **Reduzir o espaço de exposição**

 $\rightarrow$  Reduzir o espaço de exposição aos ataques aos ataques DDoS anunciando os blocos não utilizados como blackhole

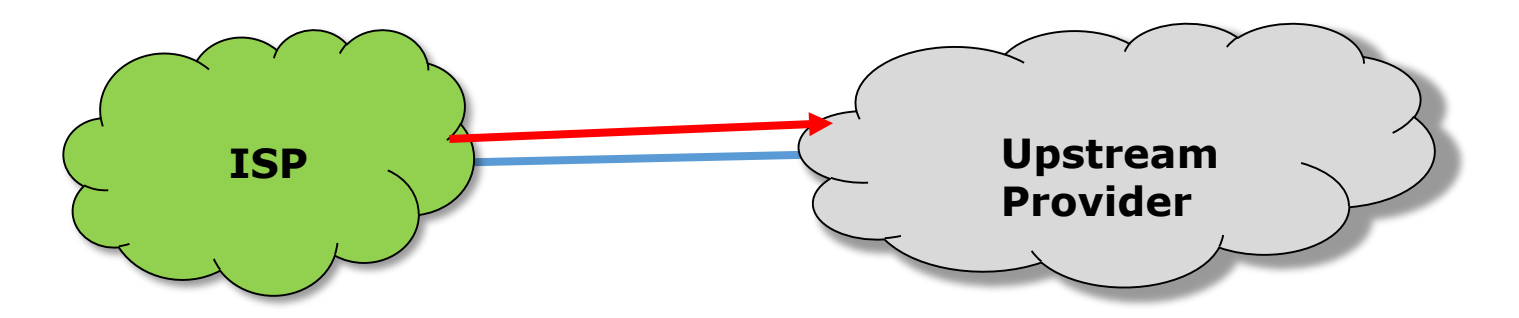

OBS: Depende da existência de uma política em seu(s) provedores de conectividade.

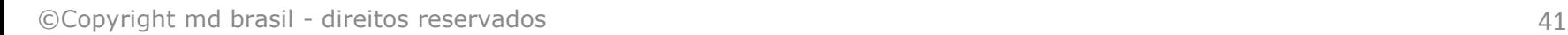

Exemplo de redução quando se utiliza /30 para enlaces dedicados

- 1.1.1.0/30 1.1.1.0 (endereço de rede)
	- 1.1.1.1 (endereço do routeador do ISP)

Lições de casa

- **1.1.1.2 (endereço do cliente)**
- 1.1.1.3 (endereço de broadcast)

Somente o endereço IP do cliente necessita conectividade (e em alguns casos nem este) a Internet. Os outros se podem colocar em blackhole, *reduzindo 75% do espaço de exposição!*

[BGP and Security workshop by Tom Smyth \(Wireless Connect,](http://mum.mikrotik.com/)  Ireland)

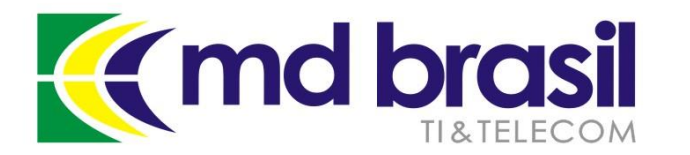

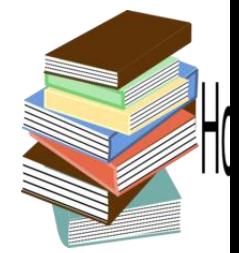

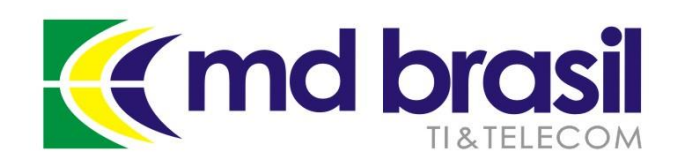

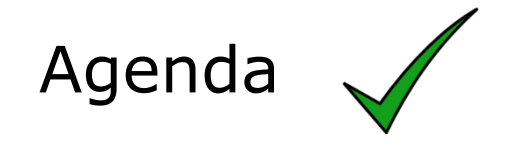

Conceitos de DDoS – componentes, y arquitetura;

Enfrentamento dos ataques – as boas práticas em nossa rede para minimiza-los;

Enfrentamento dos ataques – técnicas de mitigação possíveis e suas implementações;

Automatizando a detecção e mitigação em um ISP regional no Brasil;

A "cereja do bolo" – Gráficos e informações detalhadas da rede;

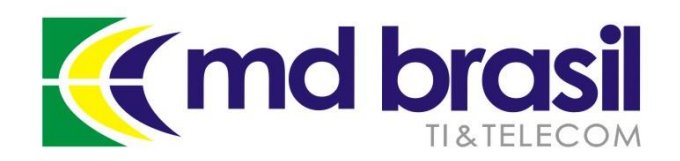

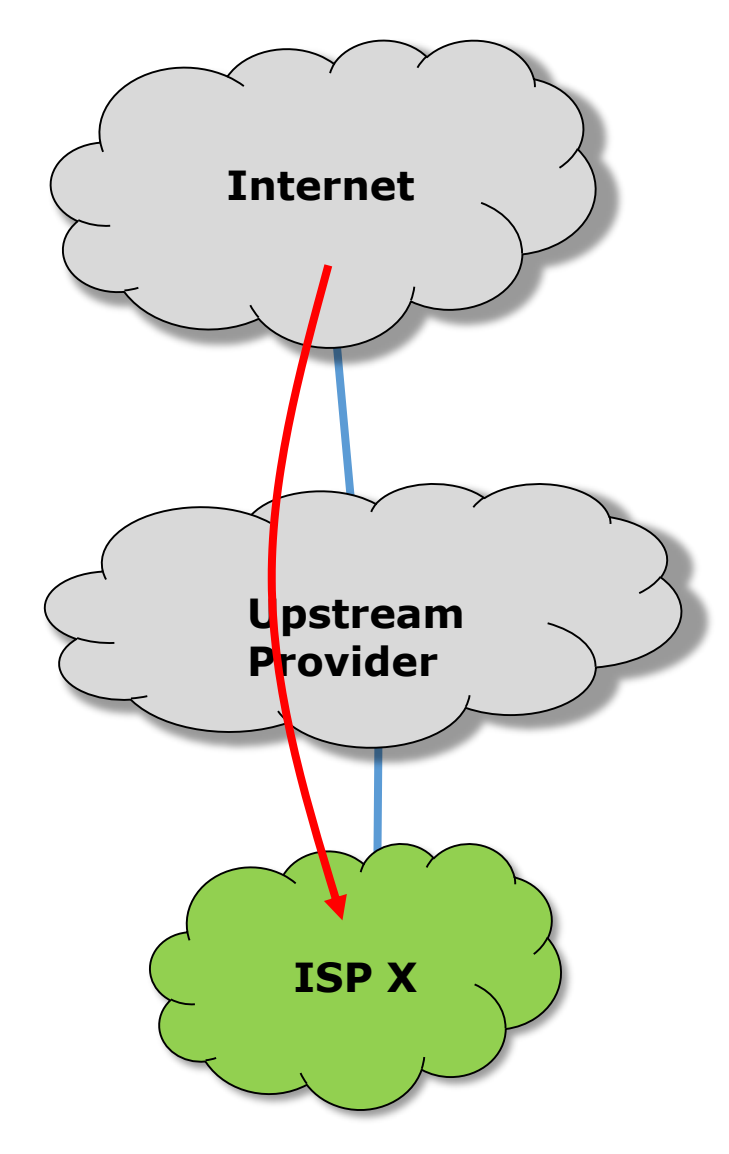

### Blackhole acionado remotamente (RTBH)

O ISP X está sofrendo um ataque DDoS direcionado para o IP x.x.x.x/32, causando a inundação do link;

Seu provedor de upstream (exemplo AS 100) tem uma política que coloca em blackhole os anúncios /32 que tenha uma community determinada (exemplo 100:666);

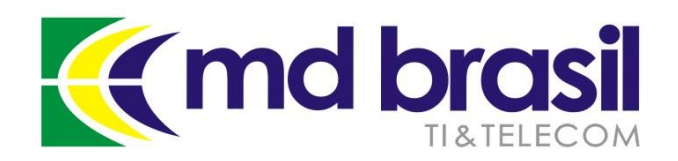

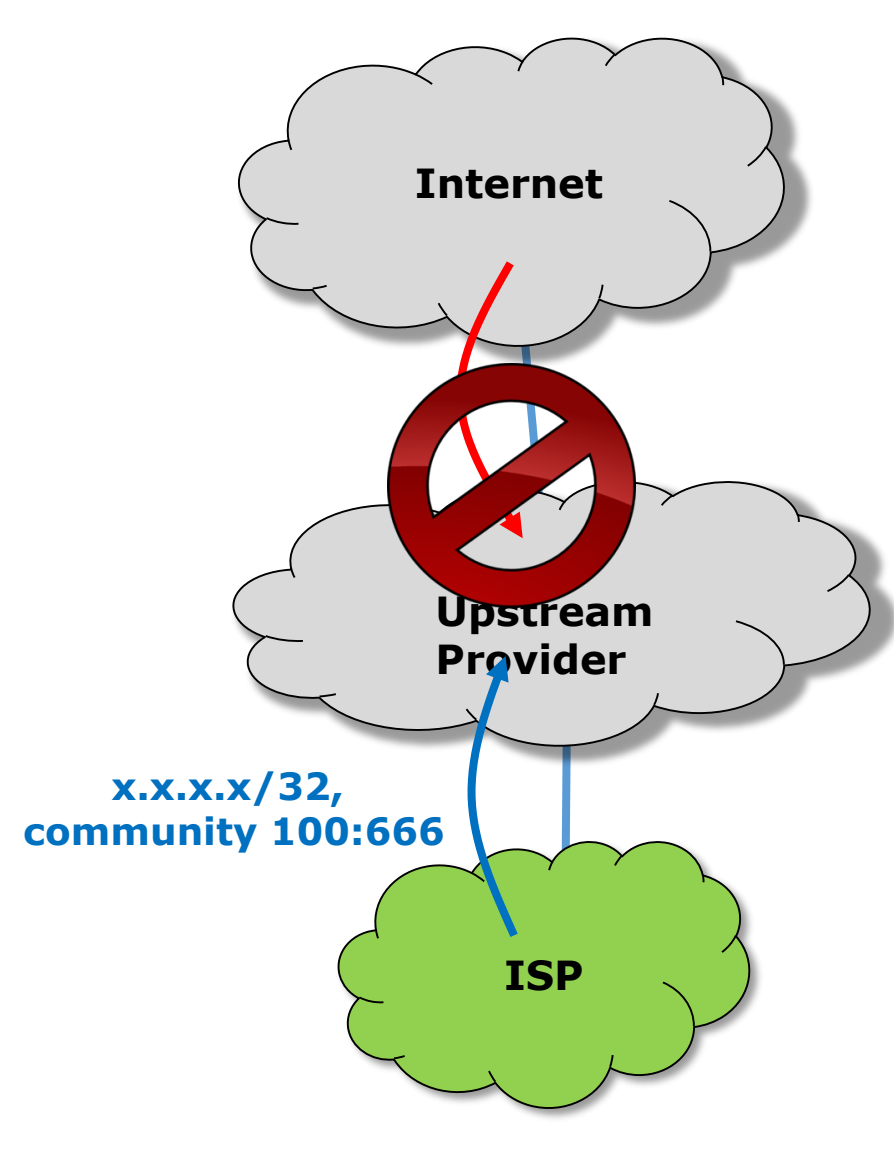

Blackhole remotamente acionado (RTBH)

O ISP anuncia para seu upstream o endereço IP /32 atacado com a community 100:666;

O Upstream tem filtros que reconhecem a community e automaticamente colocam o endereço anunciado em blackhole;

A comunicação com este /32 é perdida, porém cessa a inundação do link;

O SLA dos outros clientes é preservado, porém podemos dizer que o ataque teve sucesso  $\odot$ 

©Copyright md brasil - direitos reservados 44

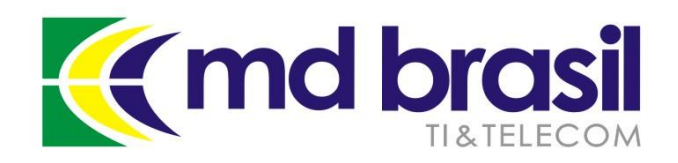

#### DDoS Mitigation Techniques

#### **Implementation on RouterOS:**

#### Make the filter:

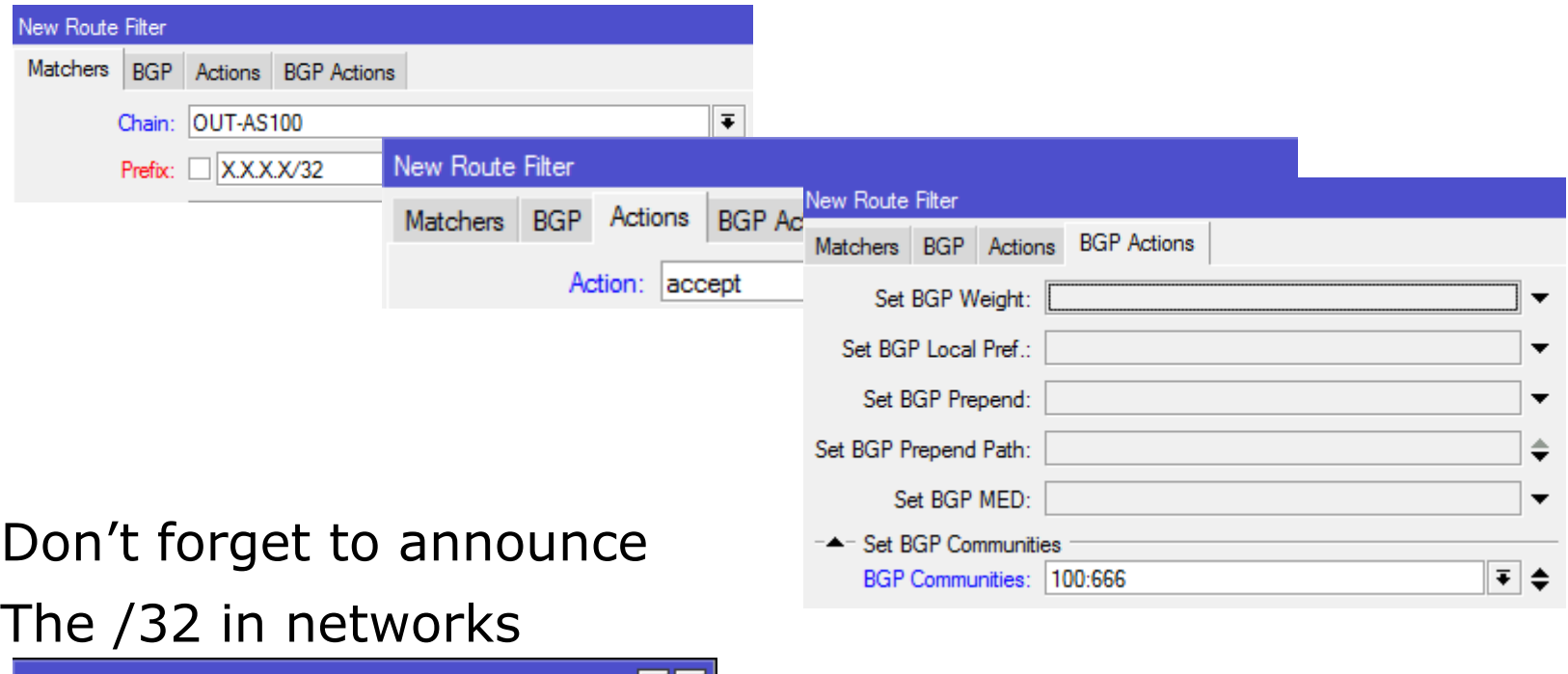

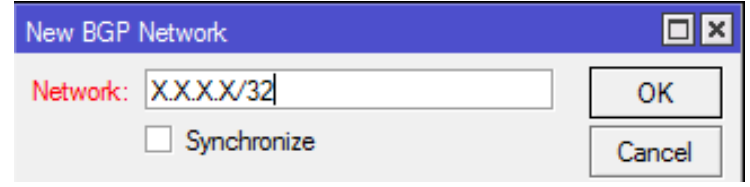

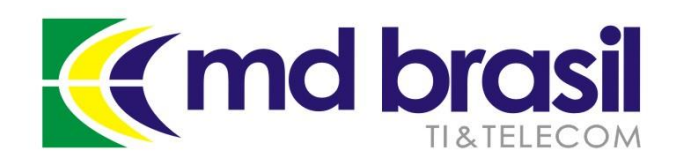

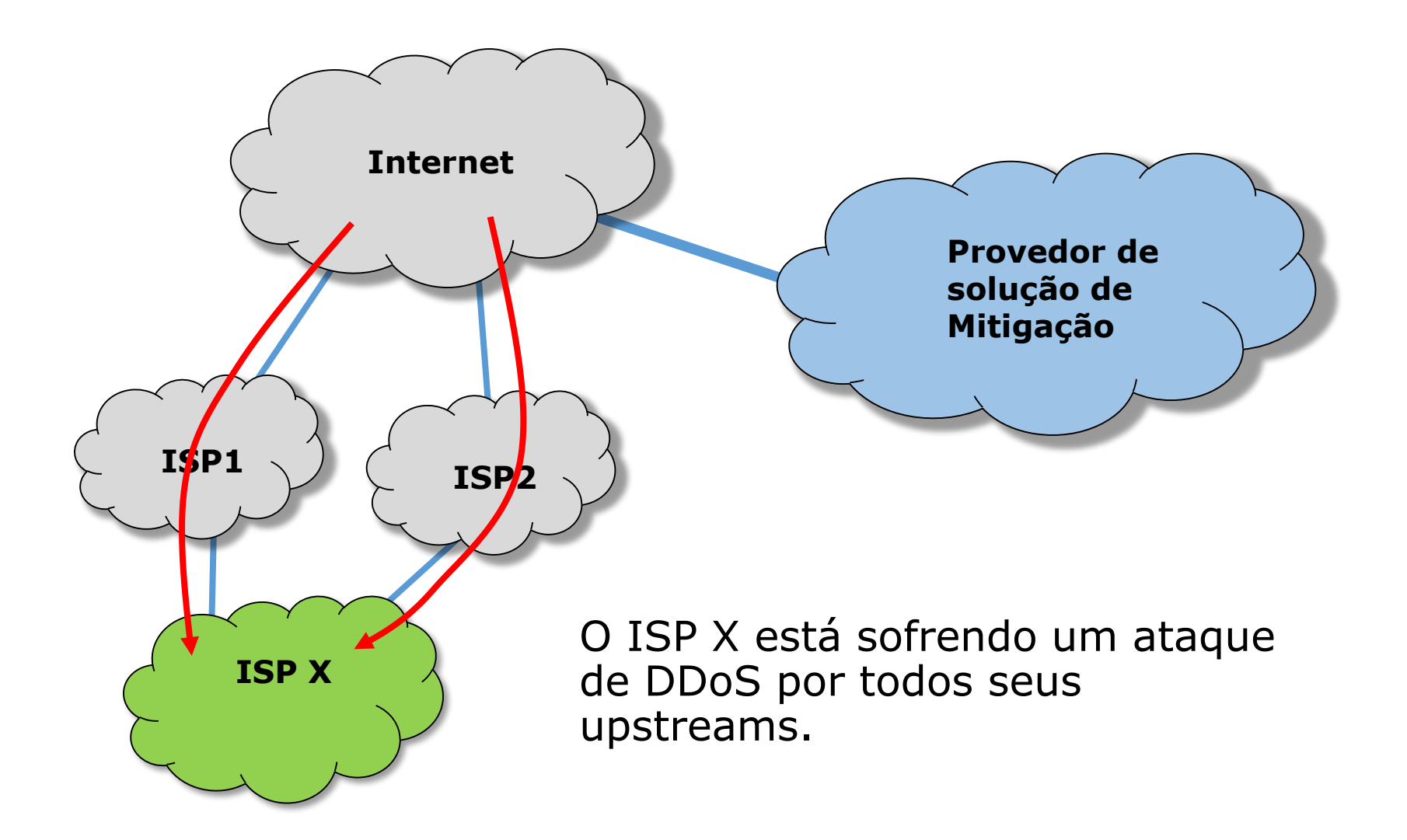

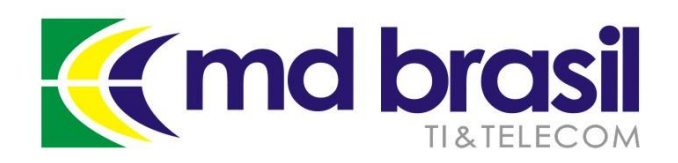

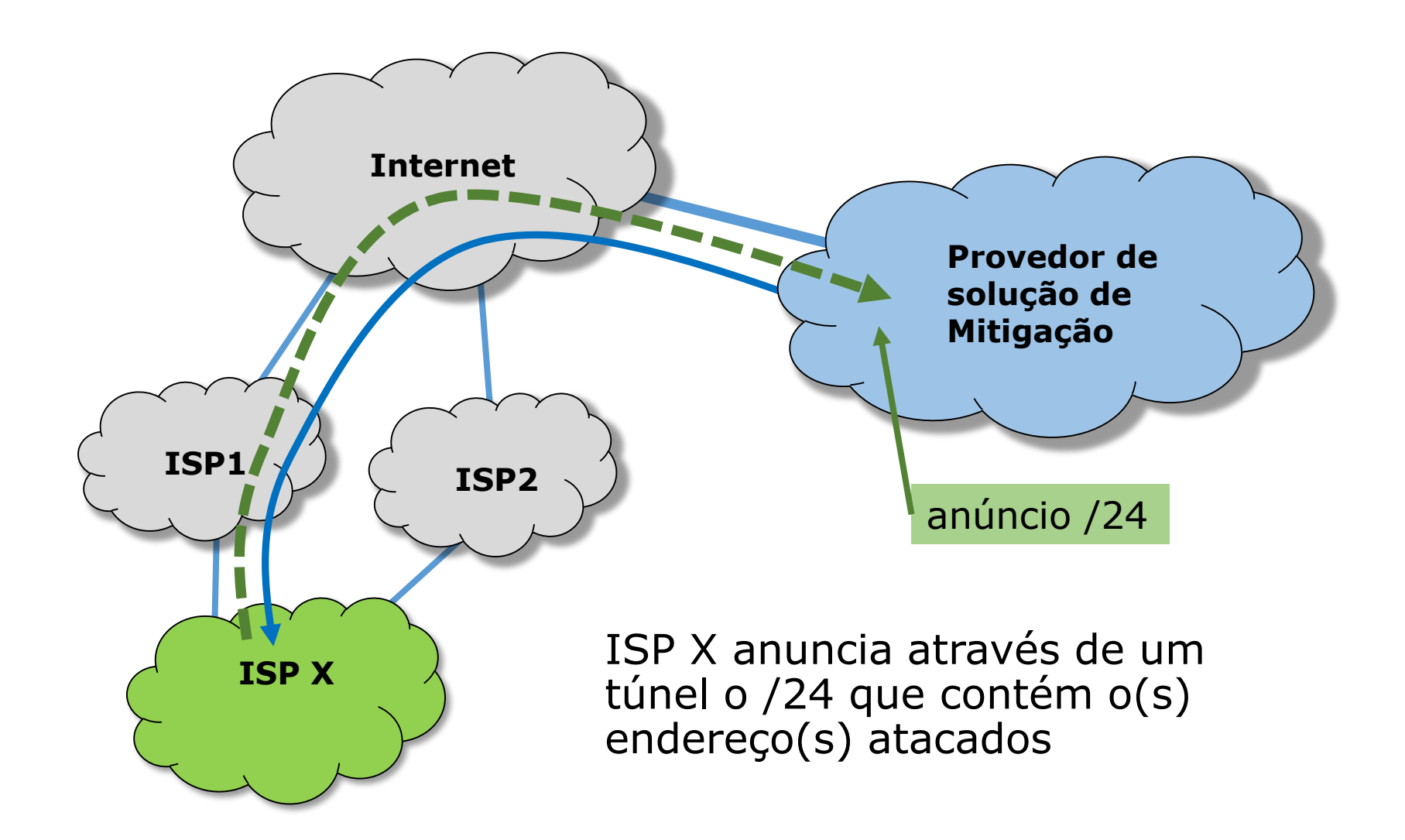

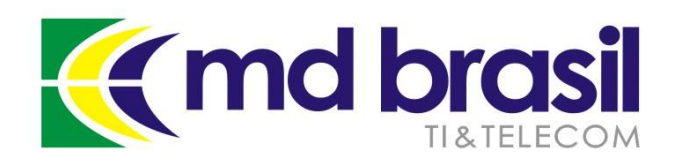

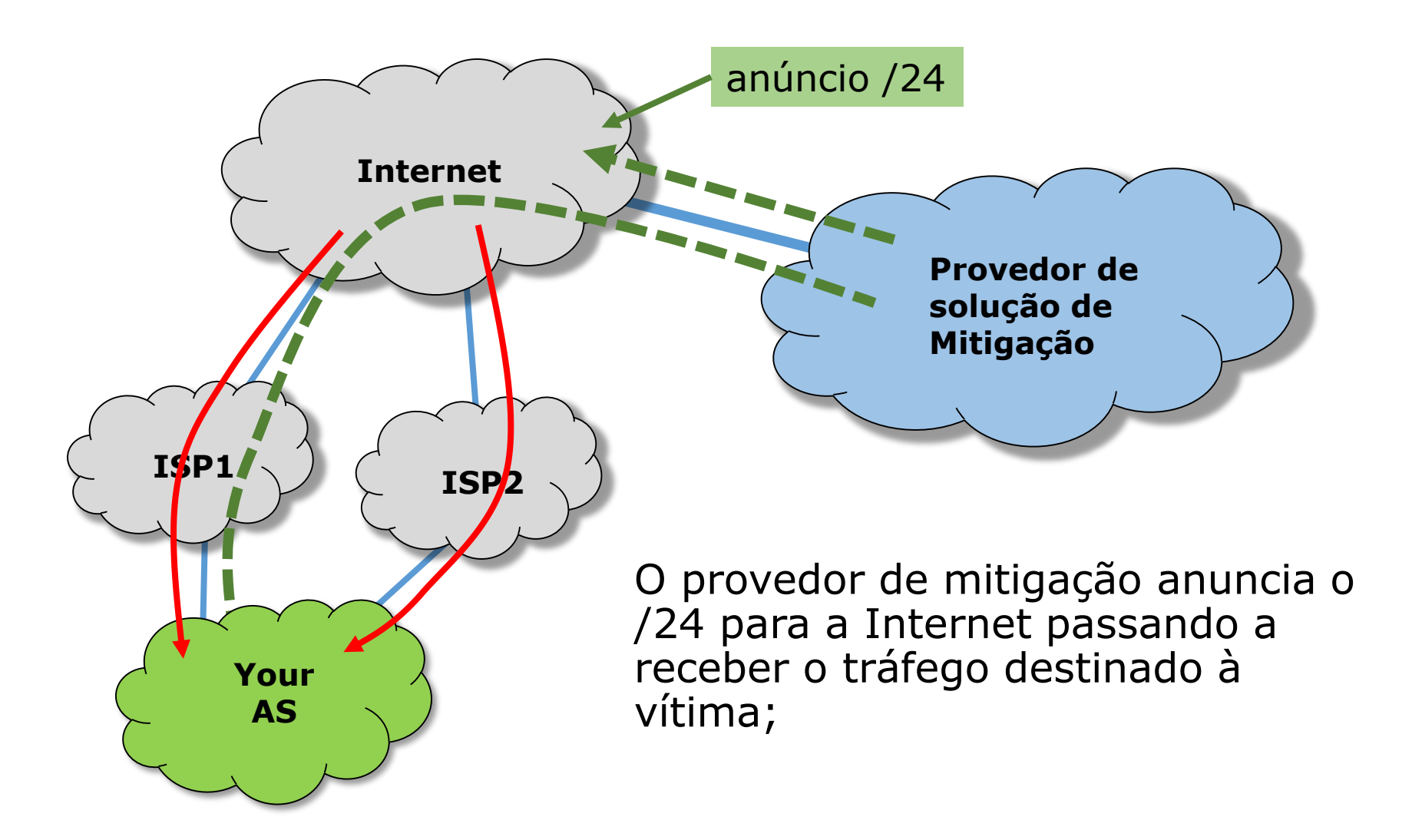

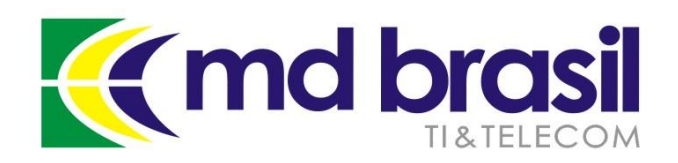

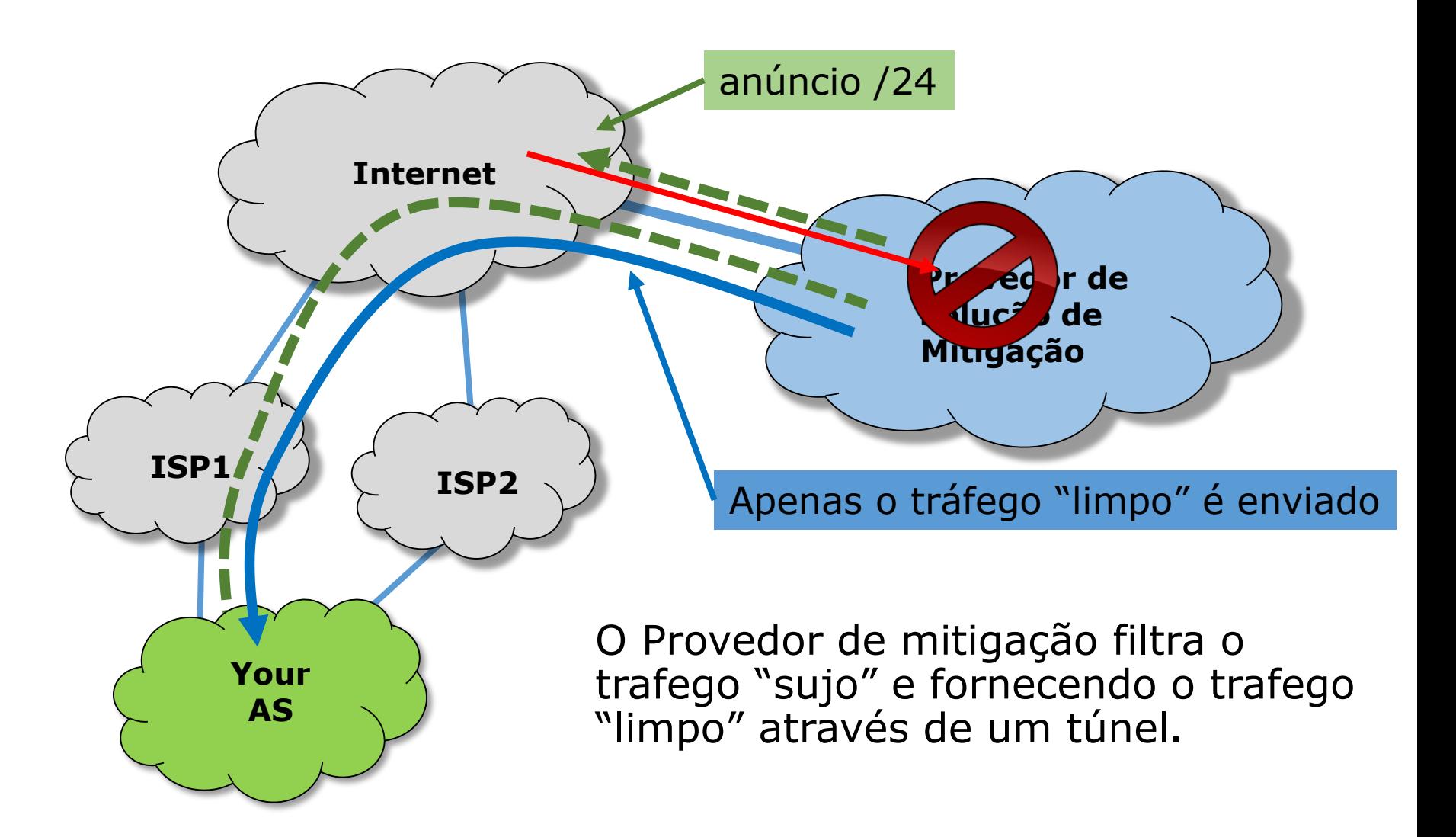

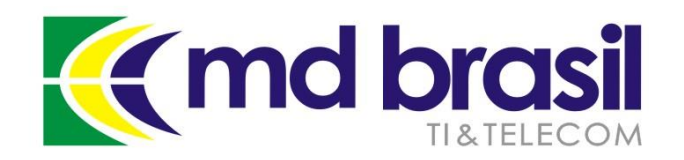

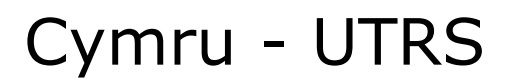

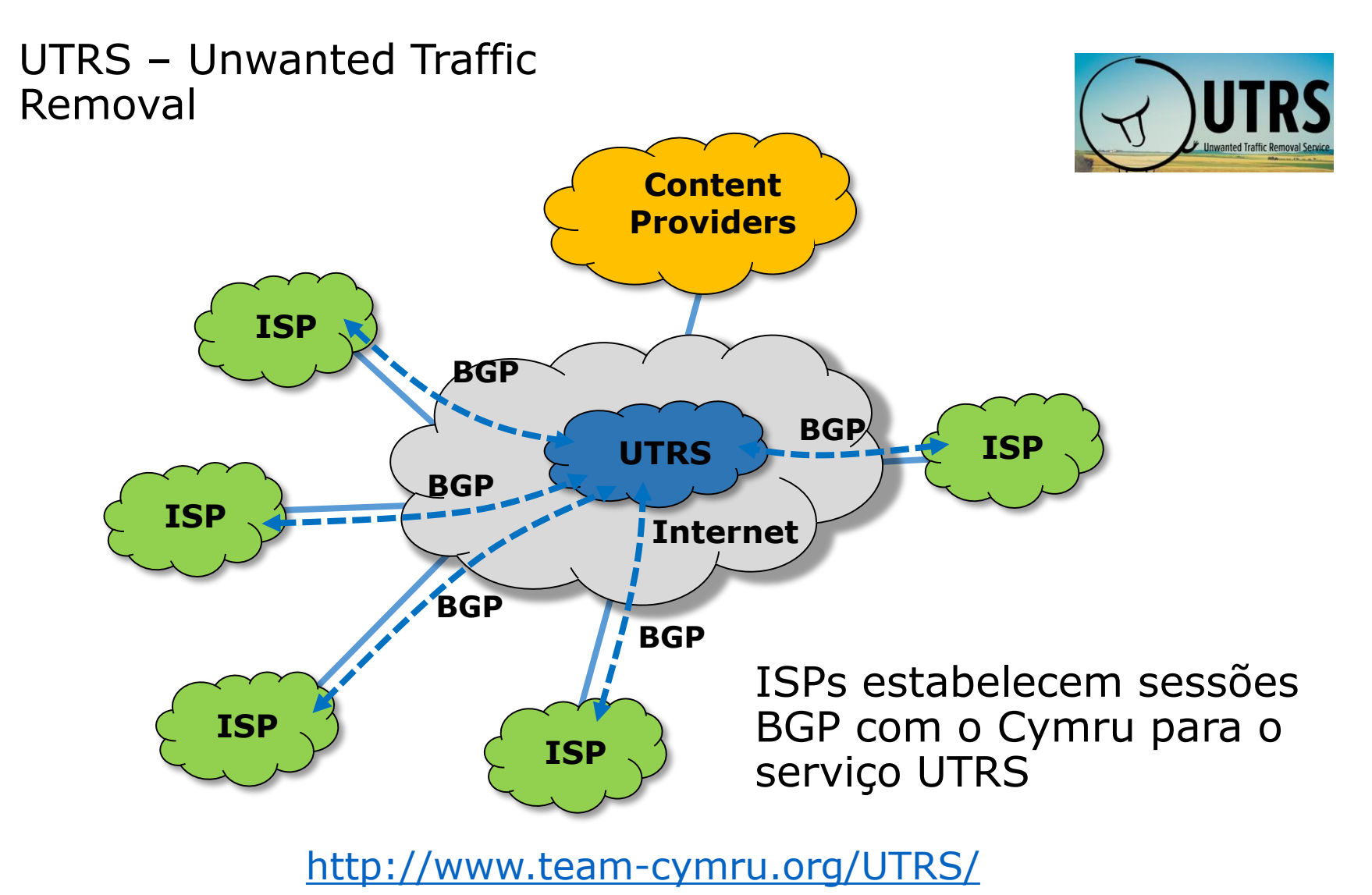

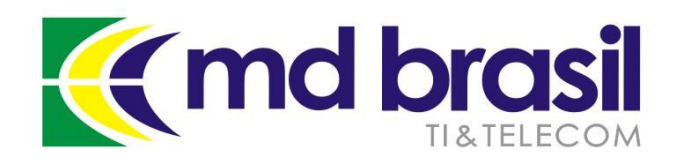

#### Cymru - UTRS

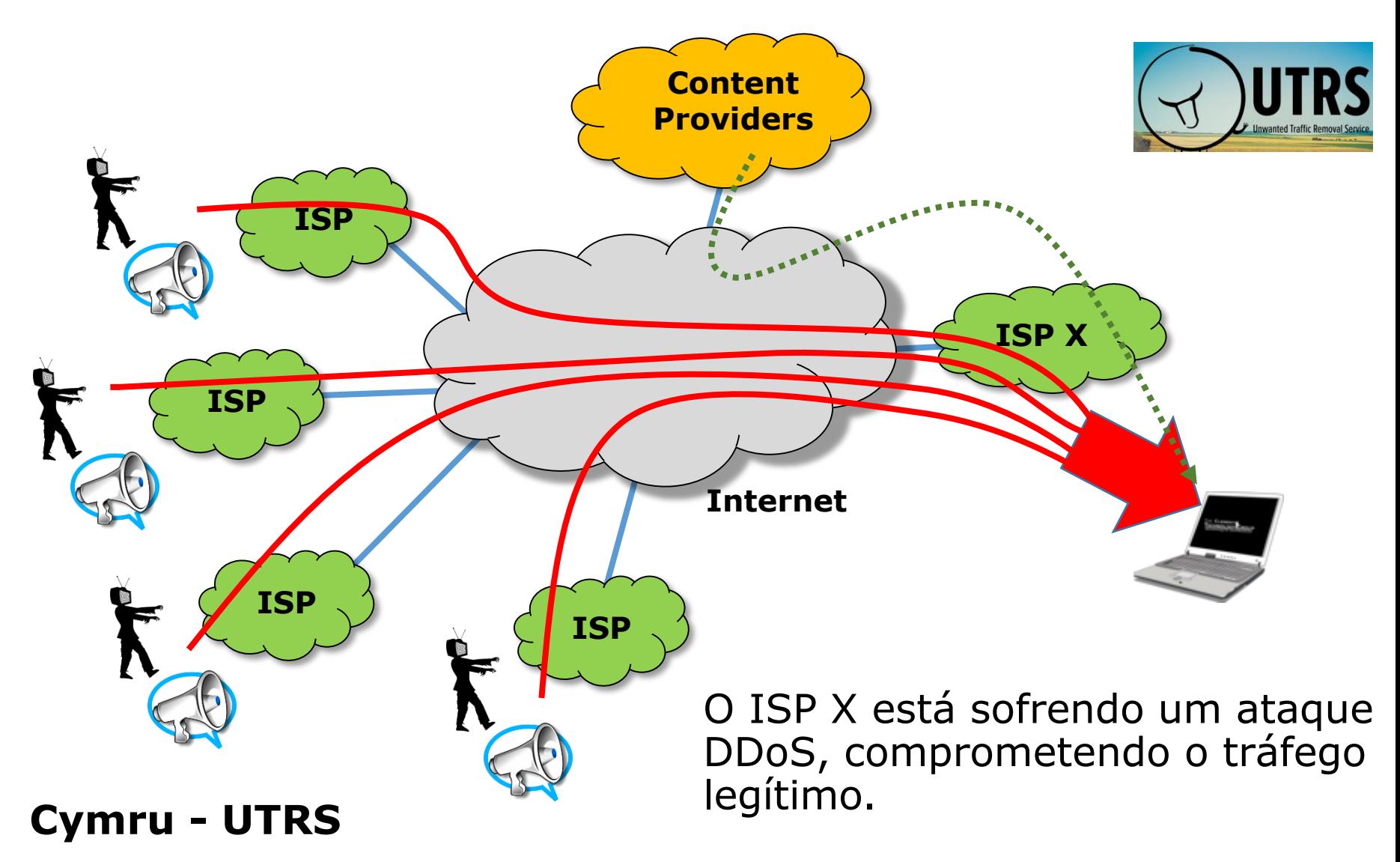

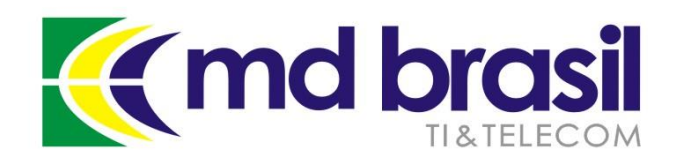

#### Cymru - UTRS

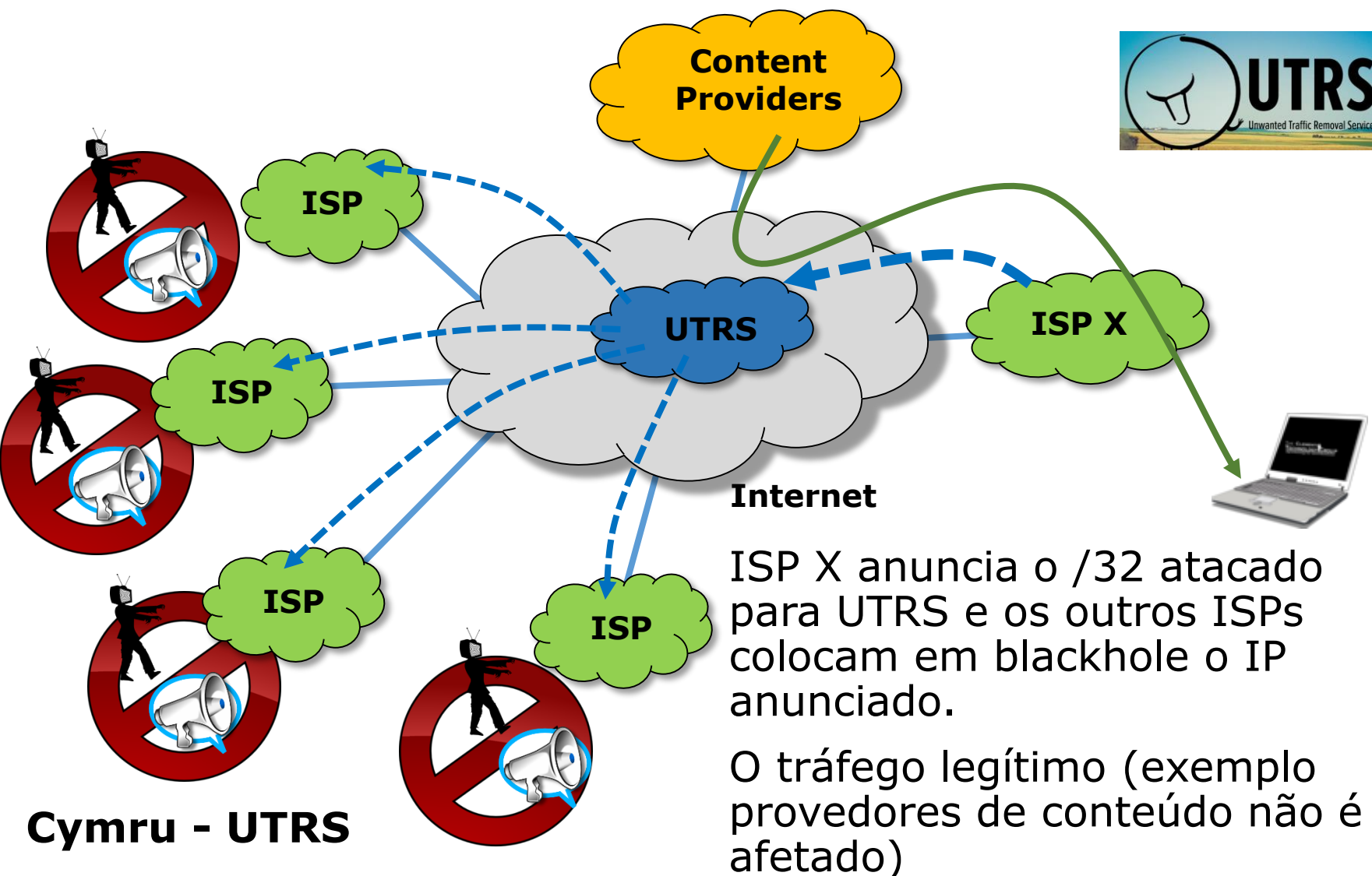

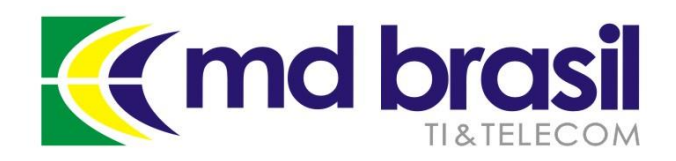

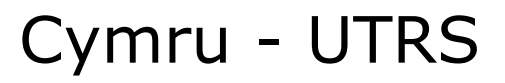

#### **Implementação no RouterOS:**

#### No caso de anunciar um /32

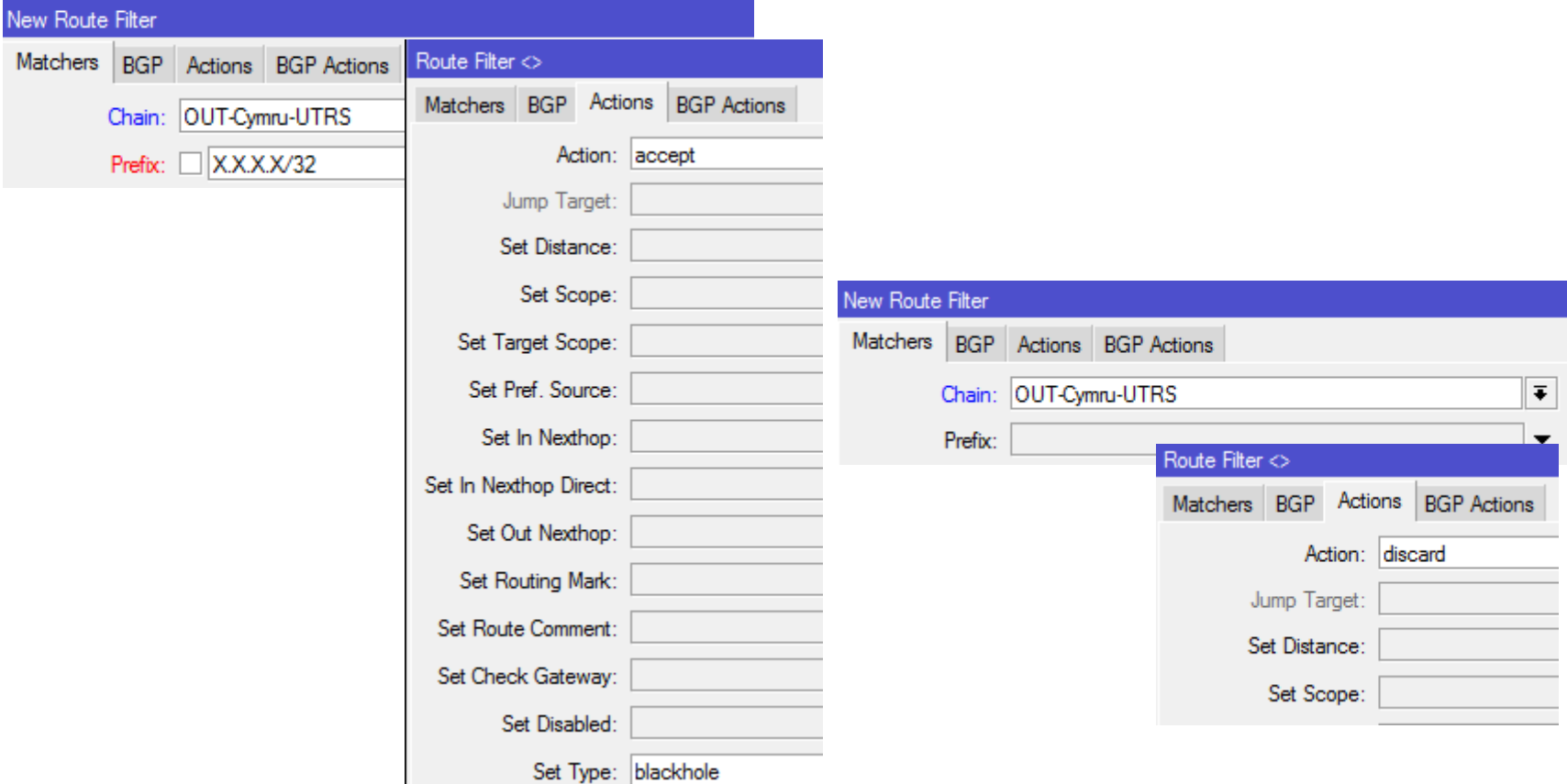

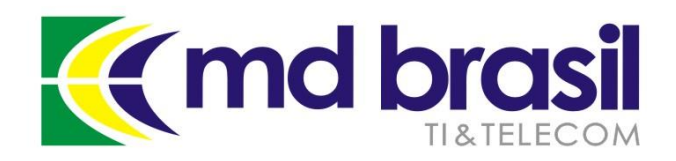

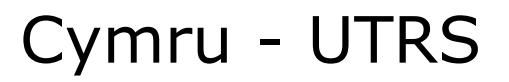

#### **Implementação no RouterOS:**

Para injetar no blackhole enviado ao UTRS

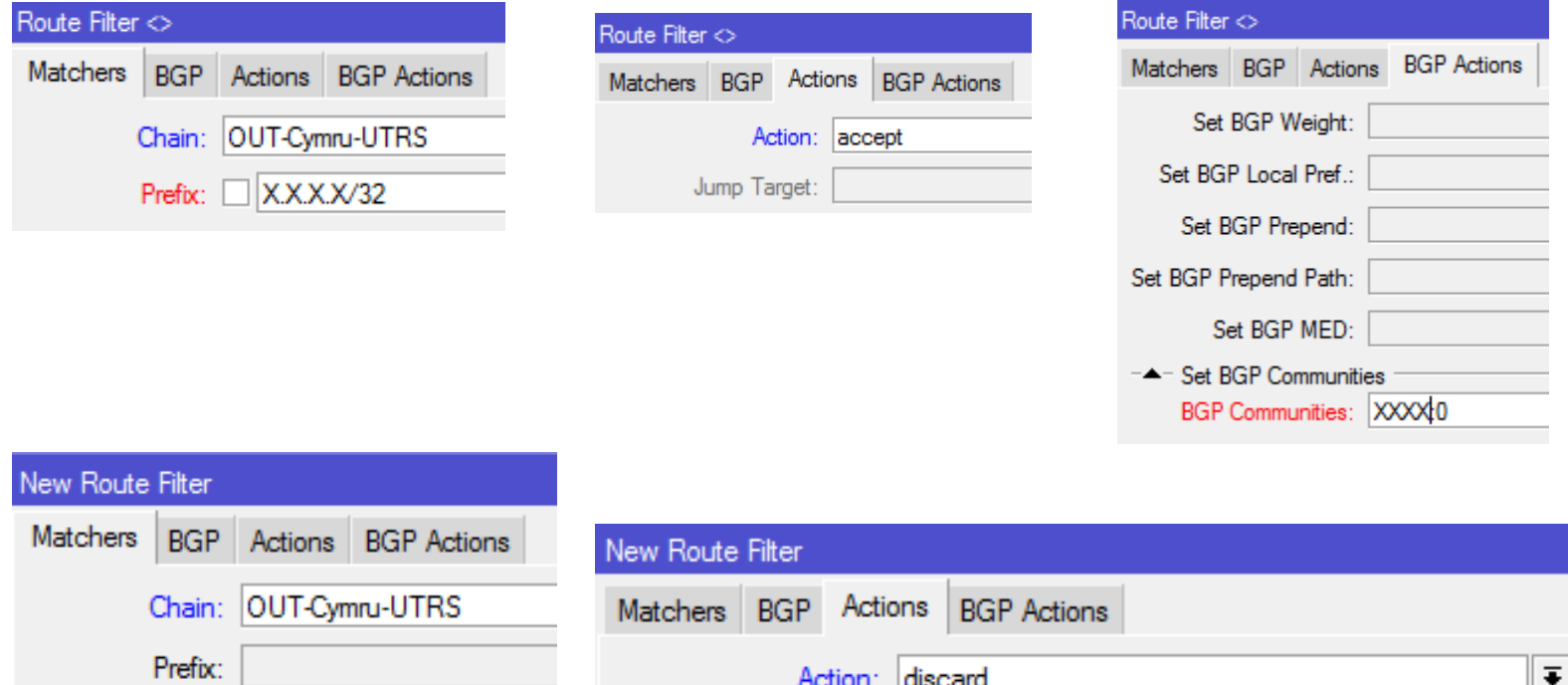

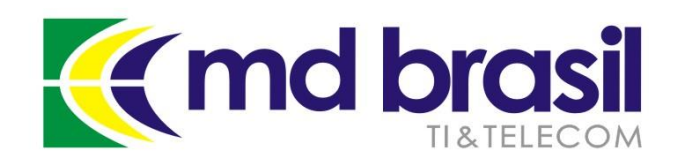

# **Ok, a mitigação é possível, porém quanto tempo meu SLA será comprometido?**

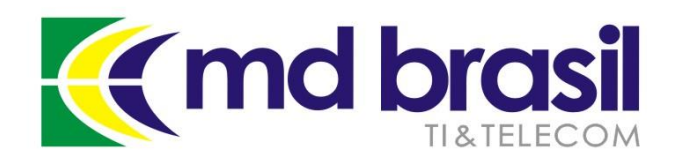

Quanto tempo demora desde a detecção do ataque à ação?

Qualquer uma das técnicas necessitará uma ação de mudança de anúncios para ser efetivada.

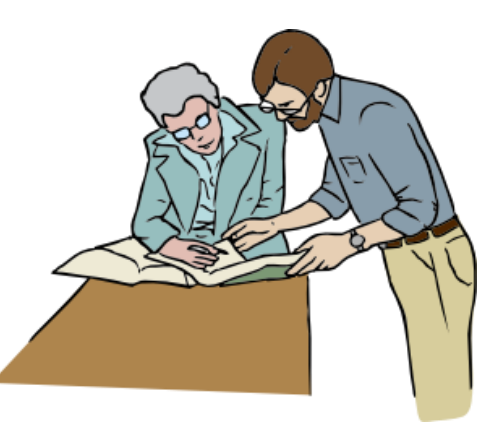

Se o processo é **manejado por humanos**, muitas chances há de que o serviço seja comprometido por muito, muito tempo...

Pessoas tem que ser avisadas e saber o que fazer, e de forma rápida.

Importante mencionar que em alguns ataques o acesso ao roteador pode ser comprometido de tal forma que o próprio acesso ao roteador fica comprometido.

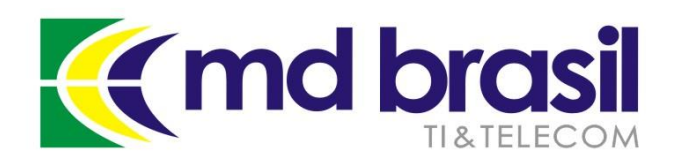

Quanto tempo demora desde a detecção do ataque à ação?

Definitivamente precisamos de uma solução automática.

E o momento de implementa-la é quando as coisas estão sob controle

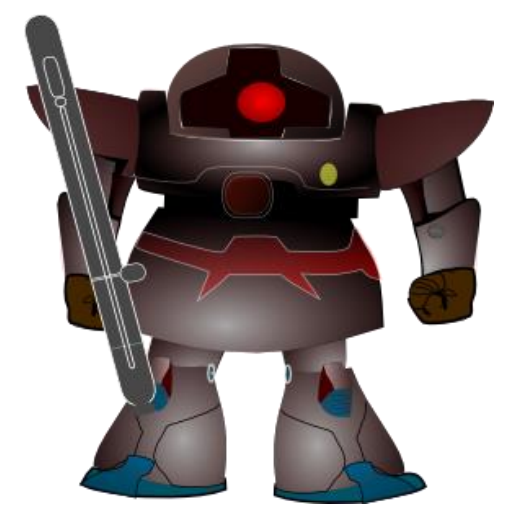

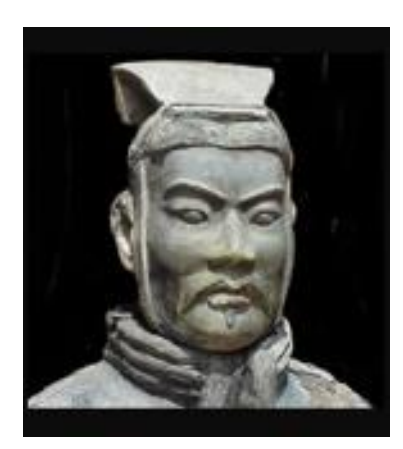

**In Peace, prepare for War…**

Sun Tzu – The art of war

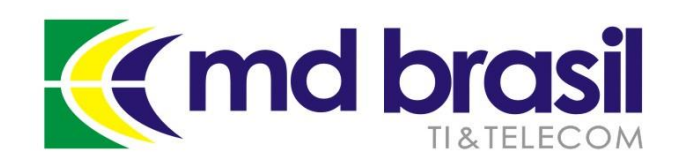

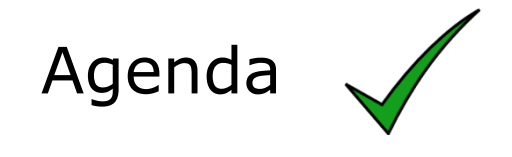

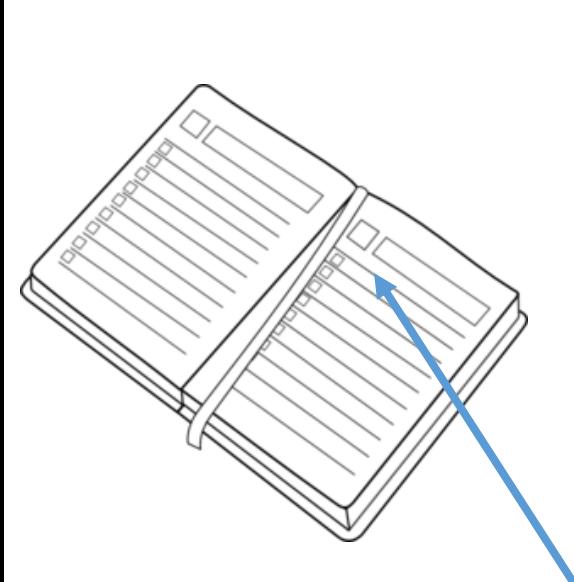

Conceitos de DDoS – componentes, y arquitetura;

Enfrentamento dos ataques – as boas práticas em nossa rede para minimiza-los;

Enfrentamento dos ataques – técnicas de mitigação possíveis e suas implementações;

Automatizando a detecção e mitigação em um ISP regional no Brasil;

A "cereja do bolo" – Gráficos e informações detalhadas da rede;

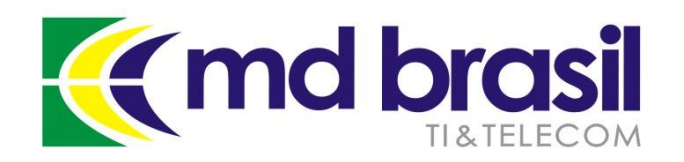

Automatizando a solução

Nossa solução para mitigação de DDoS utiliza:

#### → **Net Flow (Mikrotik Traffic Flow)**

e uma combinação de 2 ferramentas open source:

#### **Fastnetmon**

 $\rightarrow$  ExaBGP

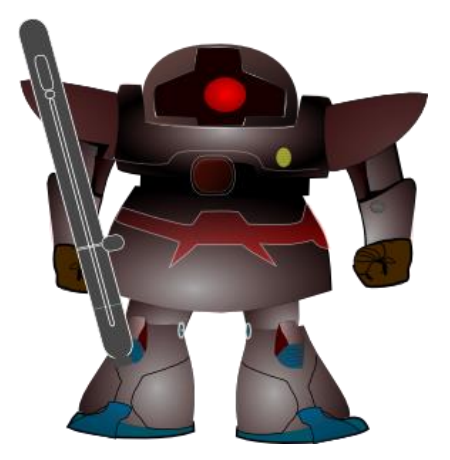

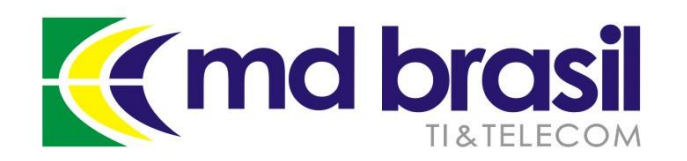

#### Detecção de DDoS com Fastnetmon

#### **O "core" da nossa implementação é o Fastnetmon**

Fastnetmon é um analisador de ataques DoS/DDoS de alta performance que pode trabalhar com muitos mecanismos de captura de pacotes, como:

- NetFlow (Traffic Flow) v5, v9;
- IPFIX;
- sFLOW v5
- Port mirror/SPAN capture with PF\_RING, NETMAP and PCAP

#### <https://github.com/pavel-odintsov/fastnetmon>

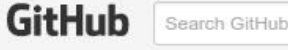

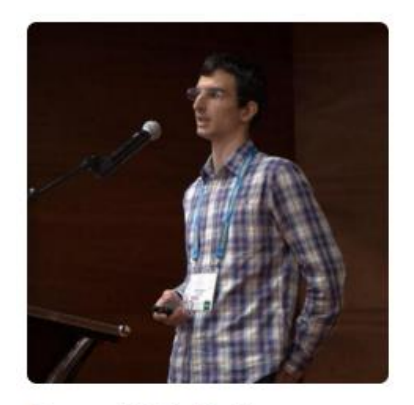

**Pavel Odintsov** pavel-odintsov

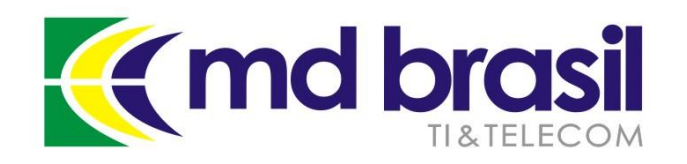

ExaBGP é um SDN BGP speaker construído em Python, conhecido como o "Canivete Suíço" do BGP

O ExaBGP pode fazer muitas coisas relacionadas ao protocolo que não seriam possíveis com um roteador real.

É possível injetar rotas arbitrárias, obter dados de roteamento, etc,

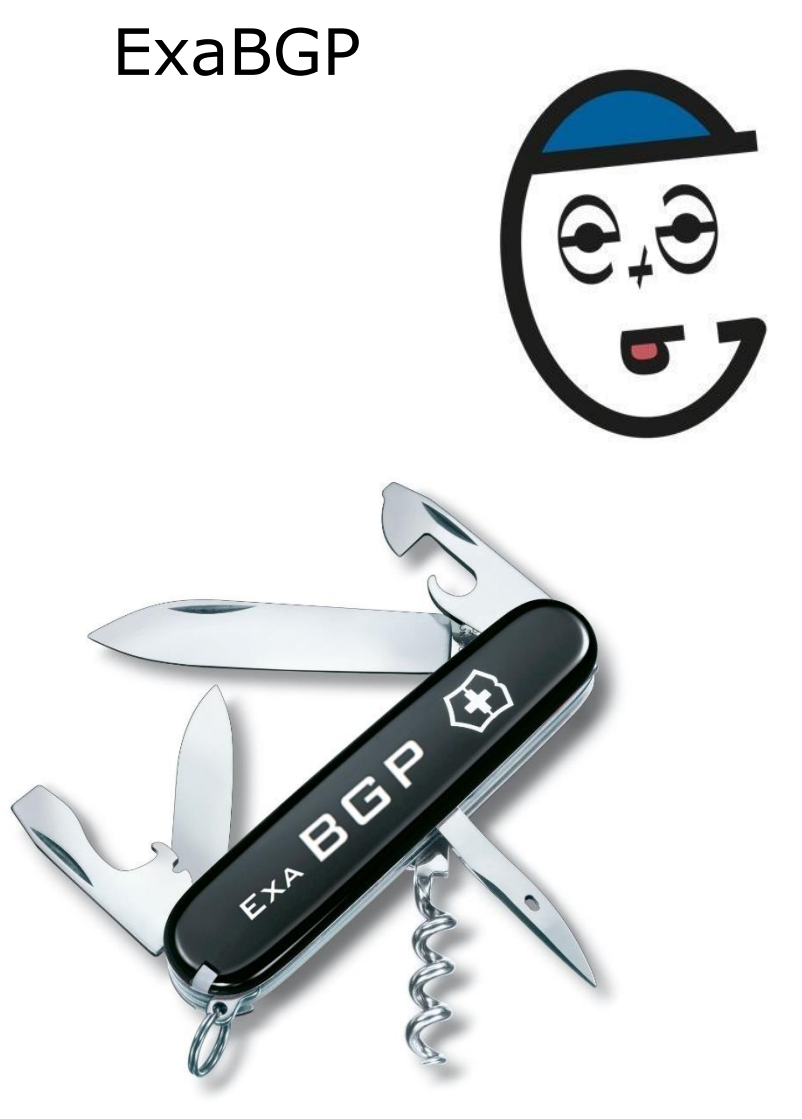

<https://github.com/Exa-Networks/exabgp>

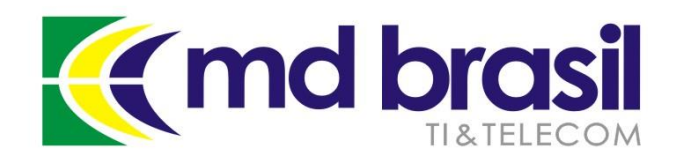

Esquema para detecção e mitigação de DDoS

Os roteadores de borda enviam informações de fluxos para o Fastnetmon. O ExaBGP tem sessões iBGP com os roteadores de borda.

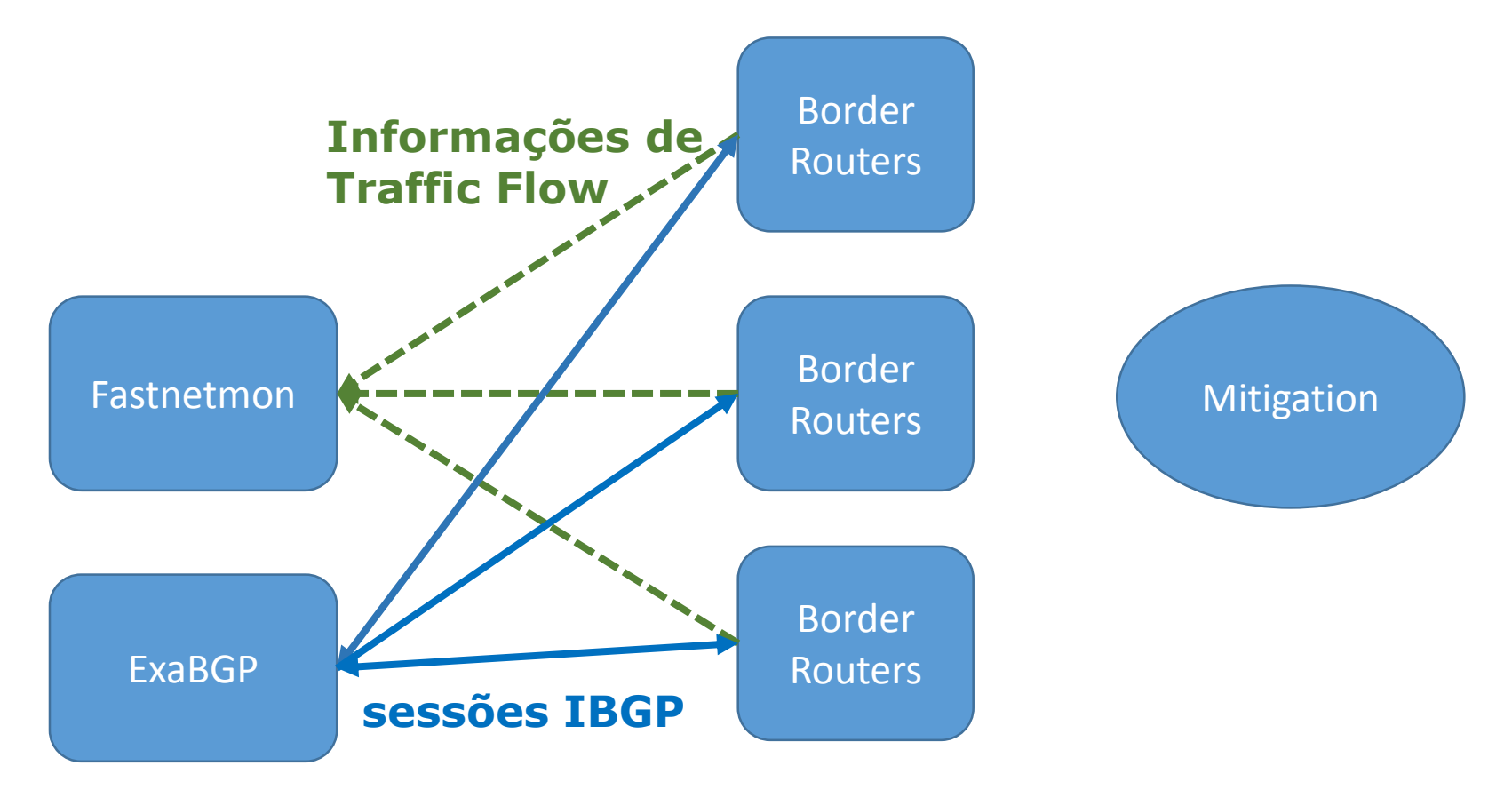

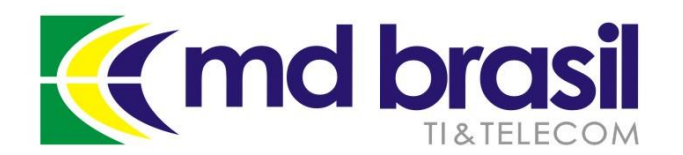

#### Esquema para detecção e mitigação de DDoS

Quando um DDoS é detectado, o Fastnetmon automaticamente aciona o ExaBGP, que por sua vez envia as rotas por iBGP com uma community específica para blackholing. Os roteadores de borda anunciam este IP para a solução de mitigação adotada.

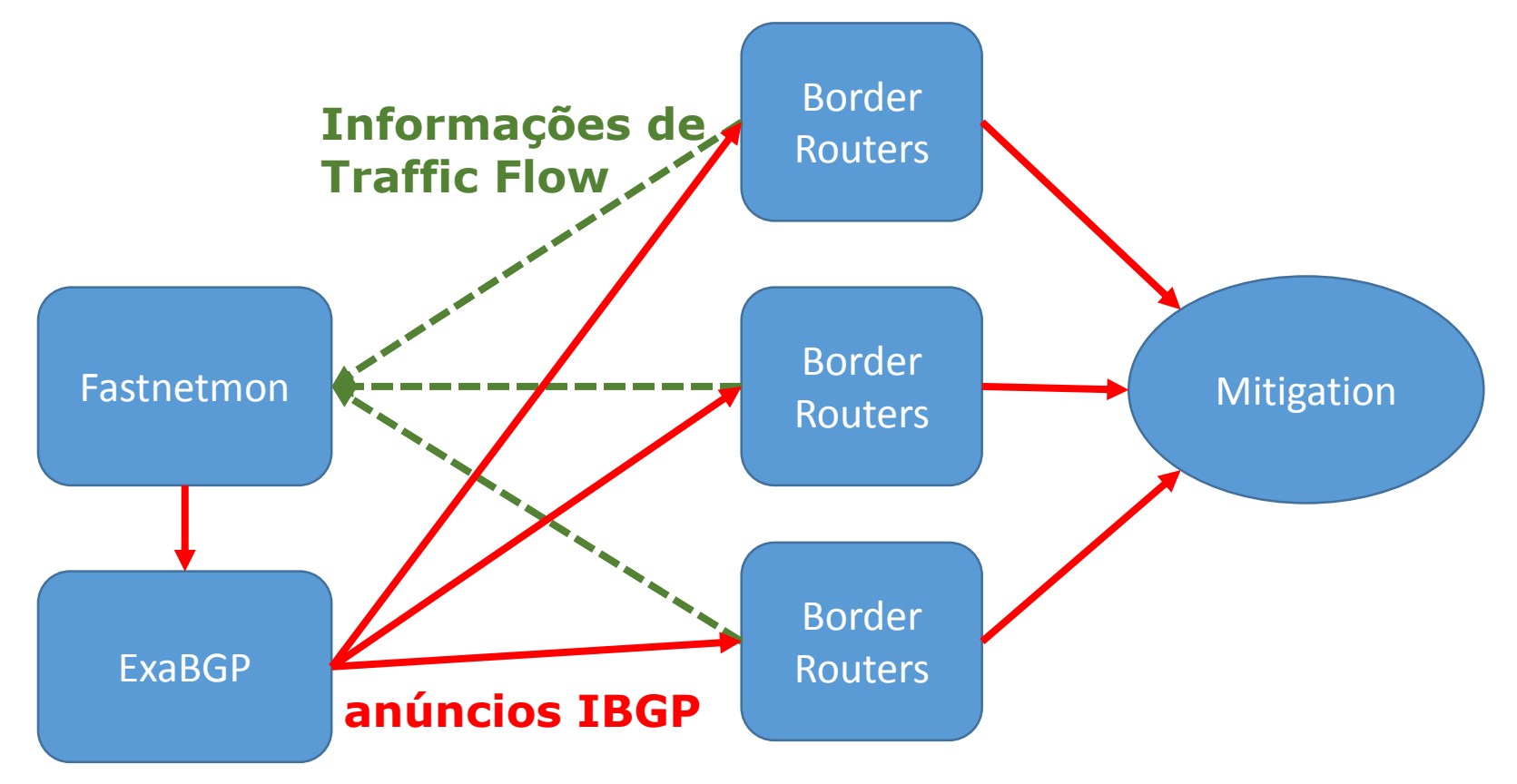

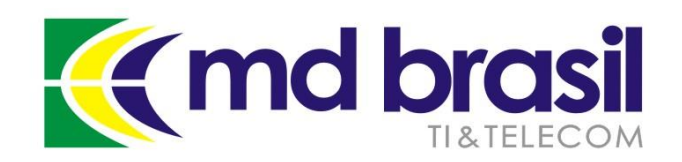

# **Configuração do Traffic Flow**

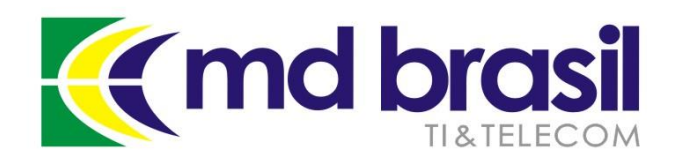

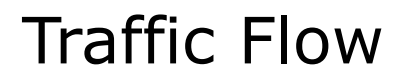

#### Configuração do Traffic Flow

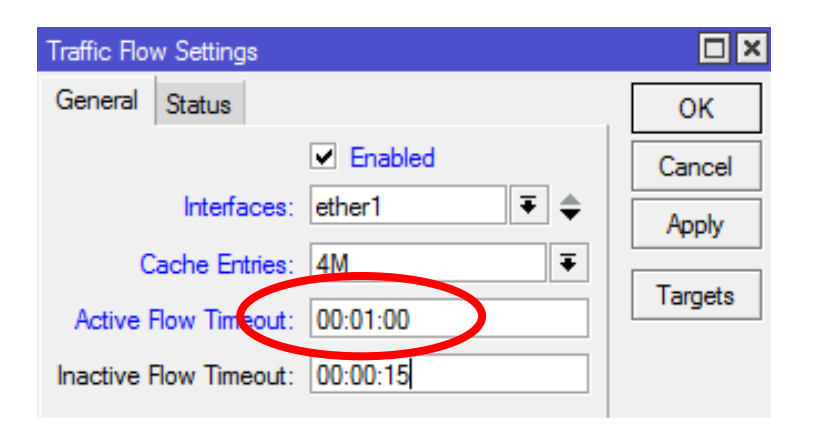

Estamos usando duas instâncias do Fastnetmon, uma para notificação e outra para mitigação automática

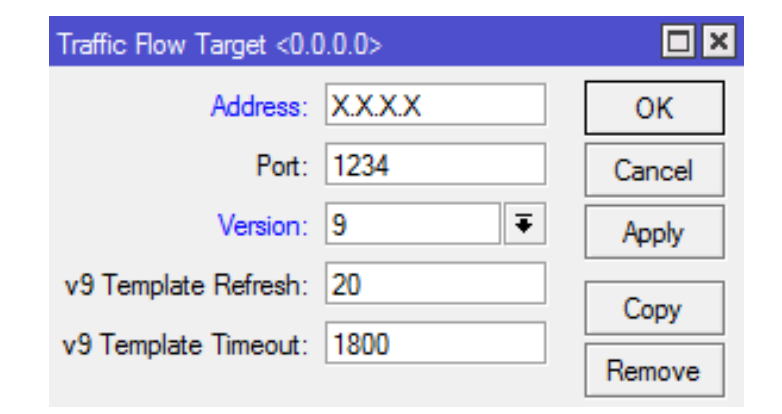

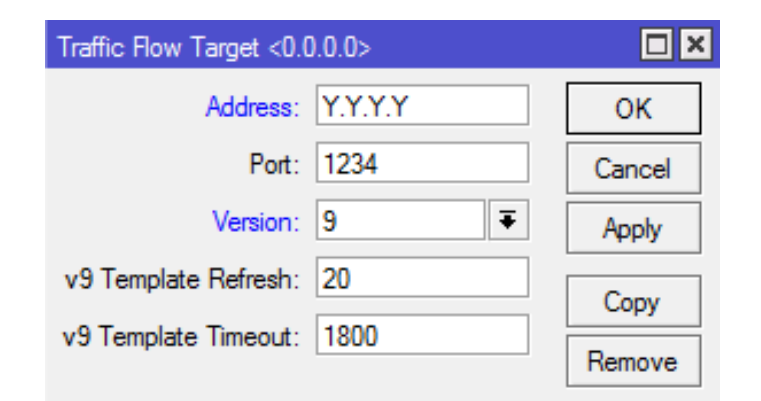

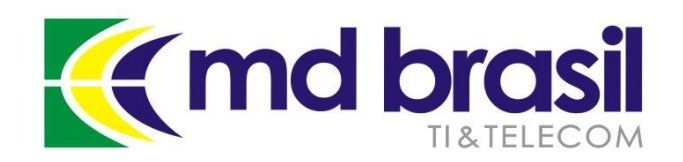

### **Instalação e configuração do Fastnetmon**

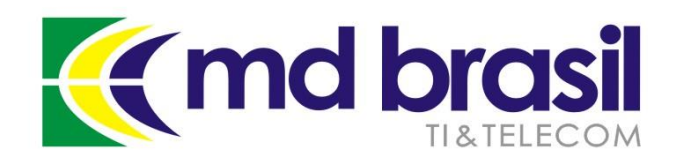

Fastnetmon – Instalación y configuración

#### **Instalador automático para Debian y CentOS**

Wget [https://raw.githubusercontent.com/FastVPSEestiOu/](https://raw.githubusercontent.com/FastVPSEestiOu/fastnetmon/master/fastnetmon_install.pl) [fastnetmon/master/fastnetmon\\_install.pl](https://raw.githubusercontent.com/FastVPSEestiOu/fastnetmon/master/fastnetmon_install.pl)

perl fastnetmon\_install.pl

or

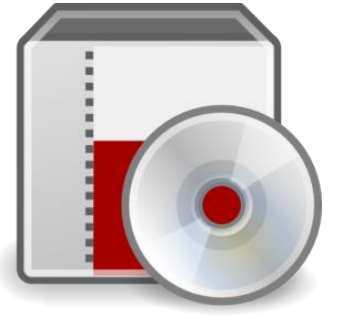

perl fastnetmon\_install.pl --use git-master

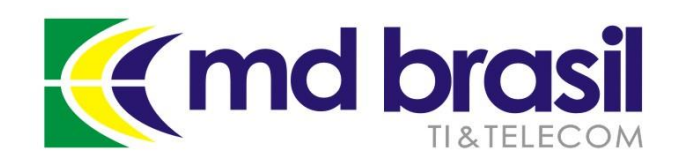

Instalando e rodando o Fastnetmon

#### **Instalação 1/3**

root@fastnetmon:~# perl fastnetmon install.pl --use-git-master Hello, my dear Customer! We need about ten minutes of your time for installing FastNetMon toolkit You could make coffee/tee or you will help project and fill this short survey:

http://bit.ly/fastnetmon survey I would be very glad if you spent this time and shared your DDoS experience :)

We detected your OS as debian Linux 8.3

Please provide your email address at company domain for free tool activation. We will not share your email with any third party companies. Email: maia@mdbrasil.com.br

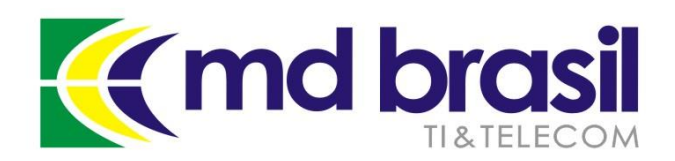

### Instalando e rodando o Fastnetmon

#### **Instalação 2/3**

You have really nice server with 4 CPU's and we will use they all for build process :) Update package manager cache Install PF RING dependencies with package manager Download PF RING 6.0.3 sources Unpack PF RING Build PF RING kernel module Unload PF RING if it was installed earlier Load PF RING module into kernel PF RING loaded correctly Build PF RING lib Create library symlink Add pf ring to ld.so.conf Install json library Download archive Uncompress it Build it Install it Download nDPI Configure nDPI Build and install nDPI Add ndpi to ld.so.conf Download Luajit Unpack Luajit Build and install Luaiit

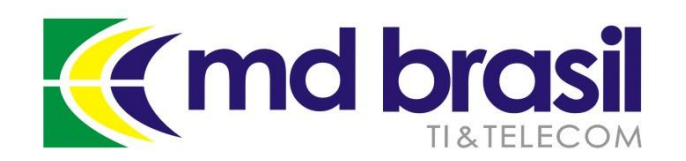

Instalando e rodando o Fastnetmon

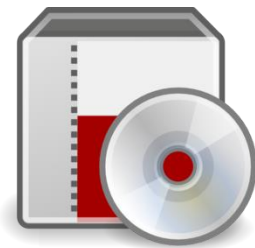

#### **Instalação 3/3**

Install fastnetmon to dir /opt/fastnetmon Create stub configuration file Select eth0 as active interfaces Tune config If you have any issues, please check /var/log/fastnetmon.log file contents Please add your subnets in /etc/networks\_list in CIDR format one subnet per line We found systemd enabled distro and created service: fastnetmon.service You could run it with command: systemctl start fastnetmon.service We have built project in 6.75 minutes root@fastnetmon:~#

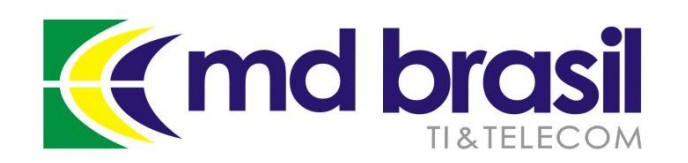

Fastnetmon – detalhes de configuração

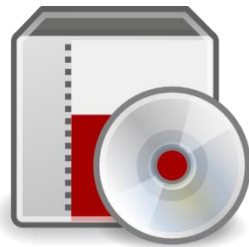

#### **Detalhes de configuração**

O arquivo principal de configuração é um texto amigável em:

/etc/fastnetmon.conf

# list of all your networks in CIDR format networks\_list\_path = /etc/networks\_list

# list networks in CIDR format which will be not monitored for attacks white\_list\_path = /etc/networks\_whitelist

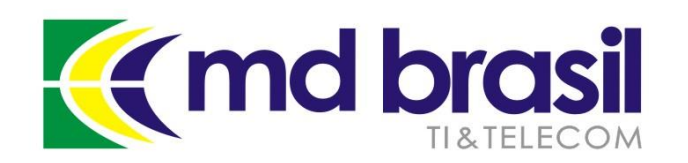

Fastnetmon – detalhes de configuração

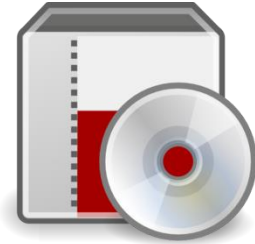

#### **Configuração**

# Netflow configuration

# it's possible to specify multiple ports here, using commas as delimiter netflow\_port  $\neq$  1234 netflow\_host  $\bigstar$  0.0.0.0

> Ajuste a porta de acordo com o roteador. Melhor prática, informar o IP onde estão sendo coletados os fluxos.
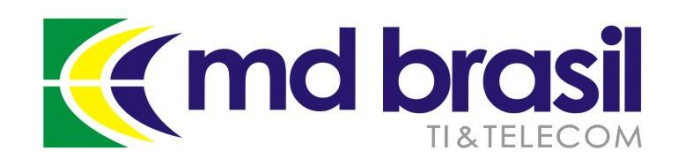

Fastnetmon – detalhes de configuração

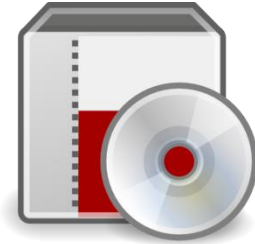

# **Configuração – limites**

# Limits for Dos/DDoS attacks threshold\_pps = 20000 threshold\_mbps = 1000 threshold flows  $= 3500$ 

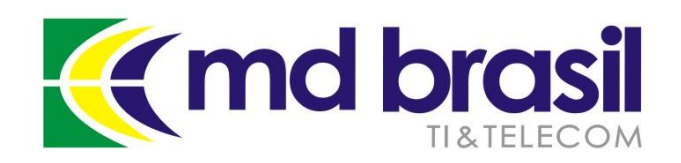

Fastnetmon – detalhes de configuração

## **Integração com ExaBGP**

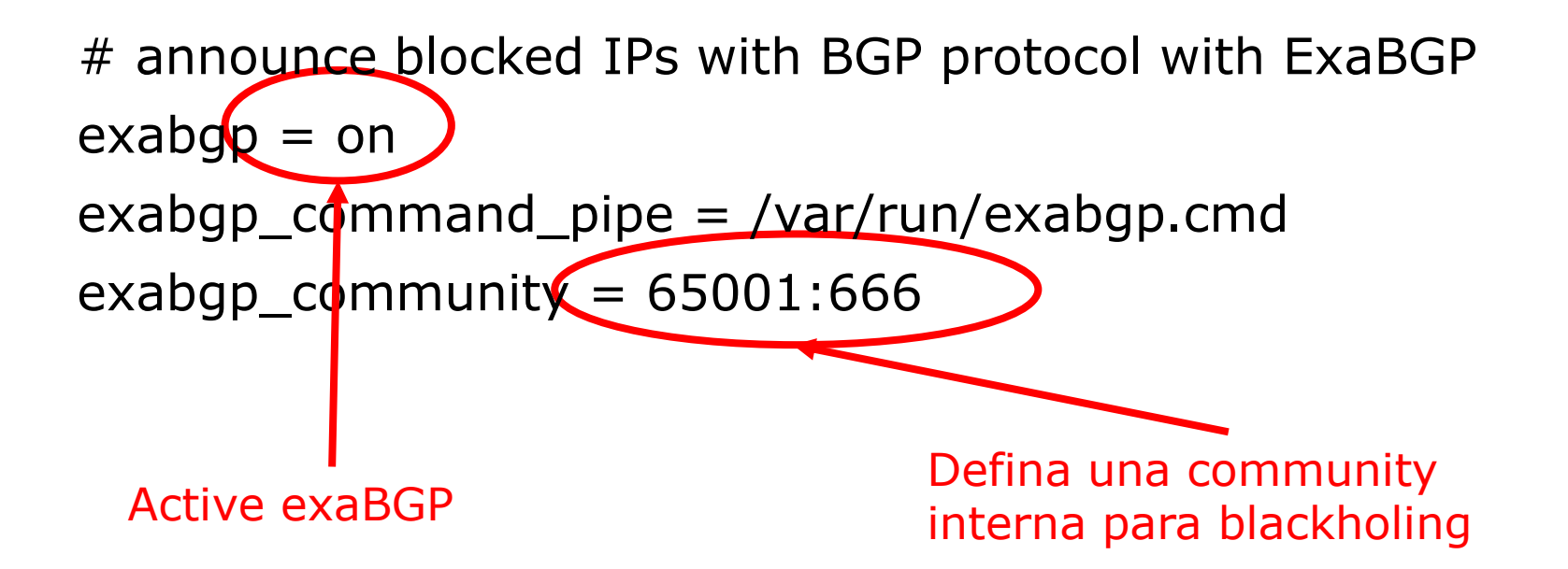

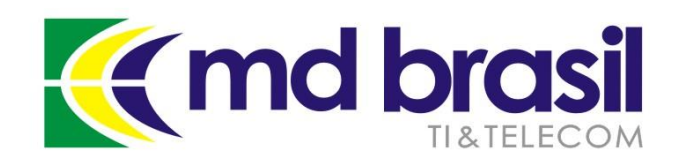

# **ExaBGP instalação e configuração**

©Copyright md brasil - direitos reservados 75

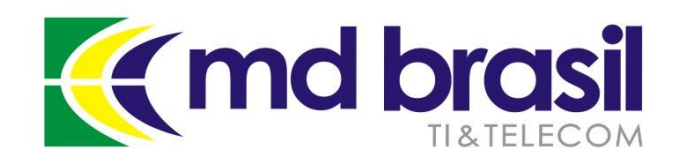

# Instalação e configuração do ExaBGP

# **Instalação do ExaBGP (para Debian/Ubuntu)**

apt-get install python-pip pip install exabgp

# **Instalação do gerenciador bidirecional – socat**

apt-get install socat

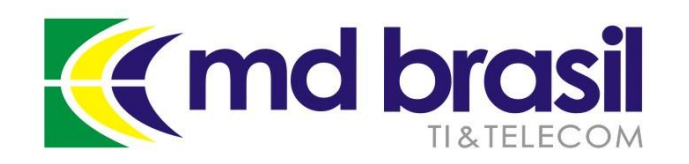

# Instalação e configuração do ExaBGP

# **Crie um arquivo /etc/exabgp\_blackholing.conf**

```
group anything {
local-as 100;
peer-as 100;
router-id 1.1.1.1;
neighbor 2.2.2.2 {
     local-address 1.1.1.1;
      }
# process management
process service-dynamic {
      run /usr/bin/socat stdout pipe:/var/run/exabgp.cmd;
```
}

}

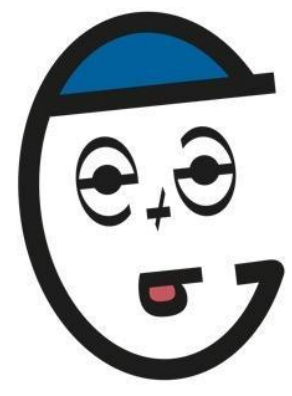

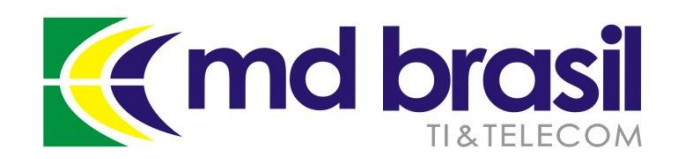

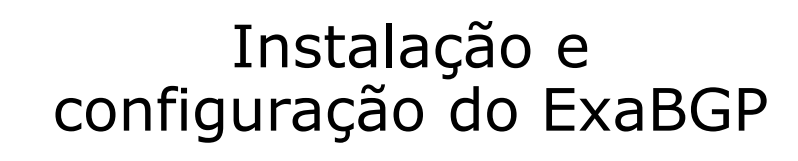

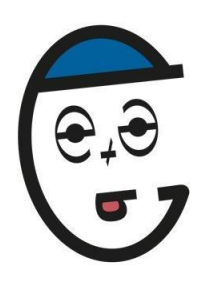

#### **Rode o Exabgp**

env exabgp.daemon.user=root exabgp.daemon.daemonize=true exabgp.daemon.pid=/var/run/exabgp.pid exabgp.log.destination=/var/log/exabgp.log exabgp /etc/exabgp\_blackholing.conf

#### **Referência:**

https://github.com/pavel[odintsov/fastnetmon/blob/master/docs/EXABGP\\_INTEGRATION.md](https://github.com/pavel-odintsov/fastnetmon/blob/master/docs/EXABGP_INTEGRATION.md)

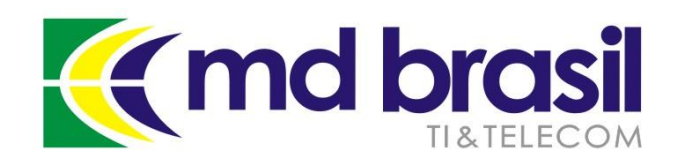

Cliente Fastnetmon

### **/opt/fastnetmon/fastnetmon\_client**

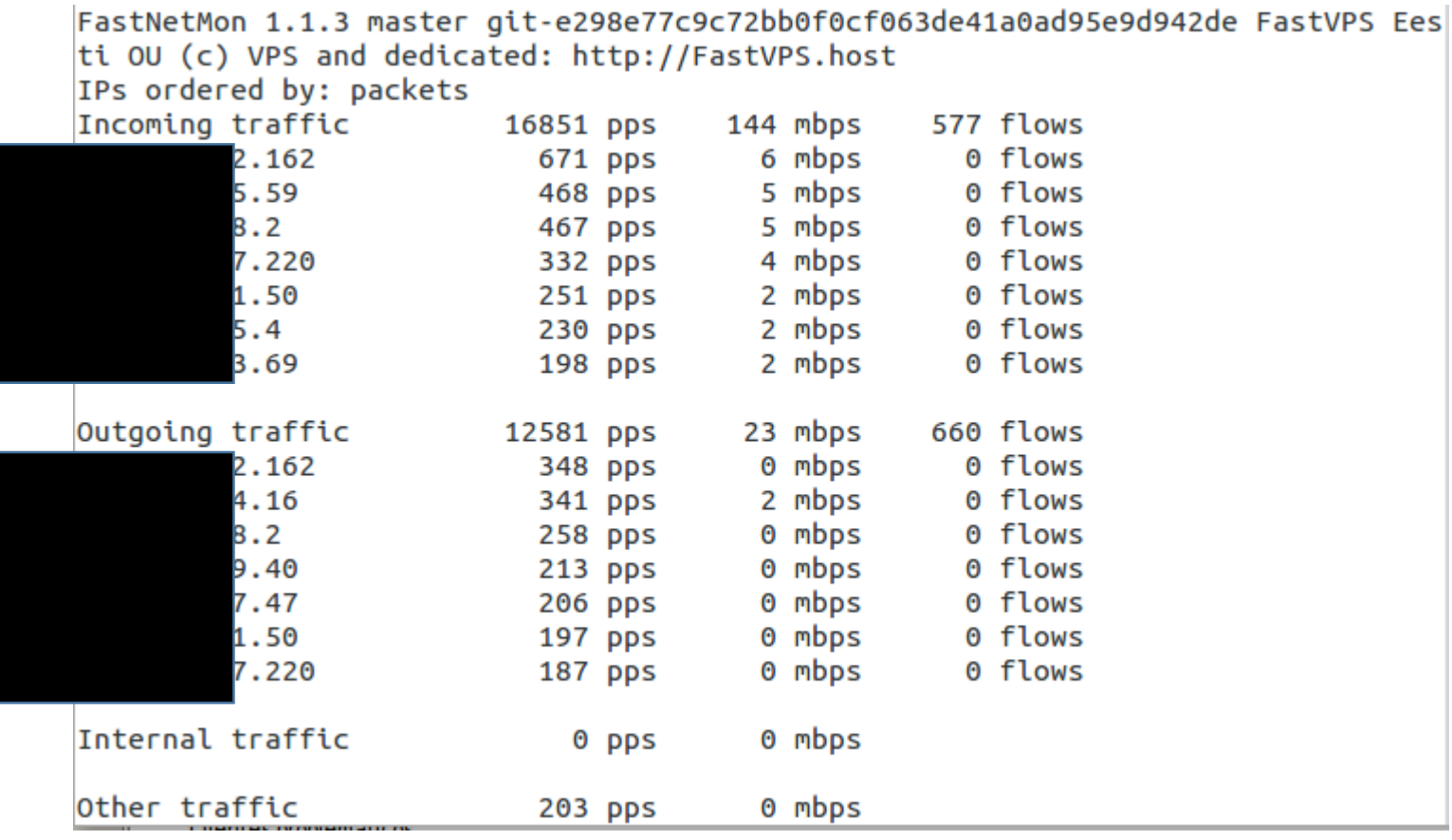

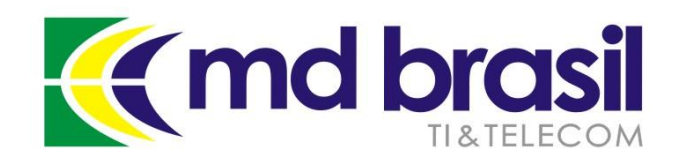

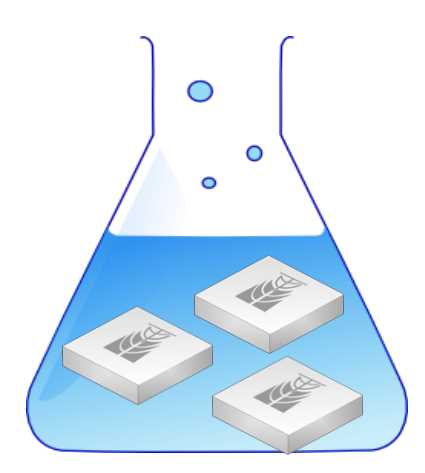

# **Implementação de caso concreto**

©Copyright md brasil - direitos reservados 80

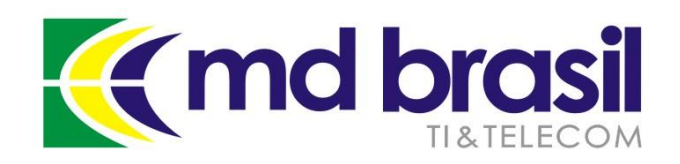

Conectividade

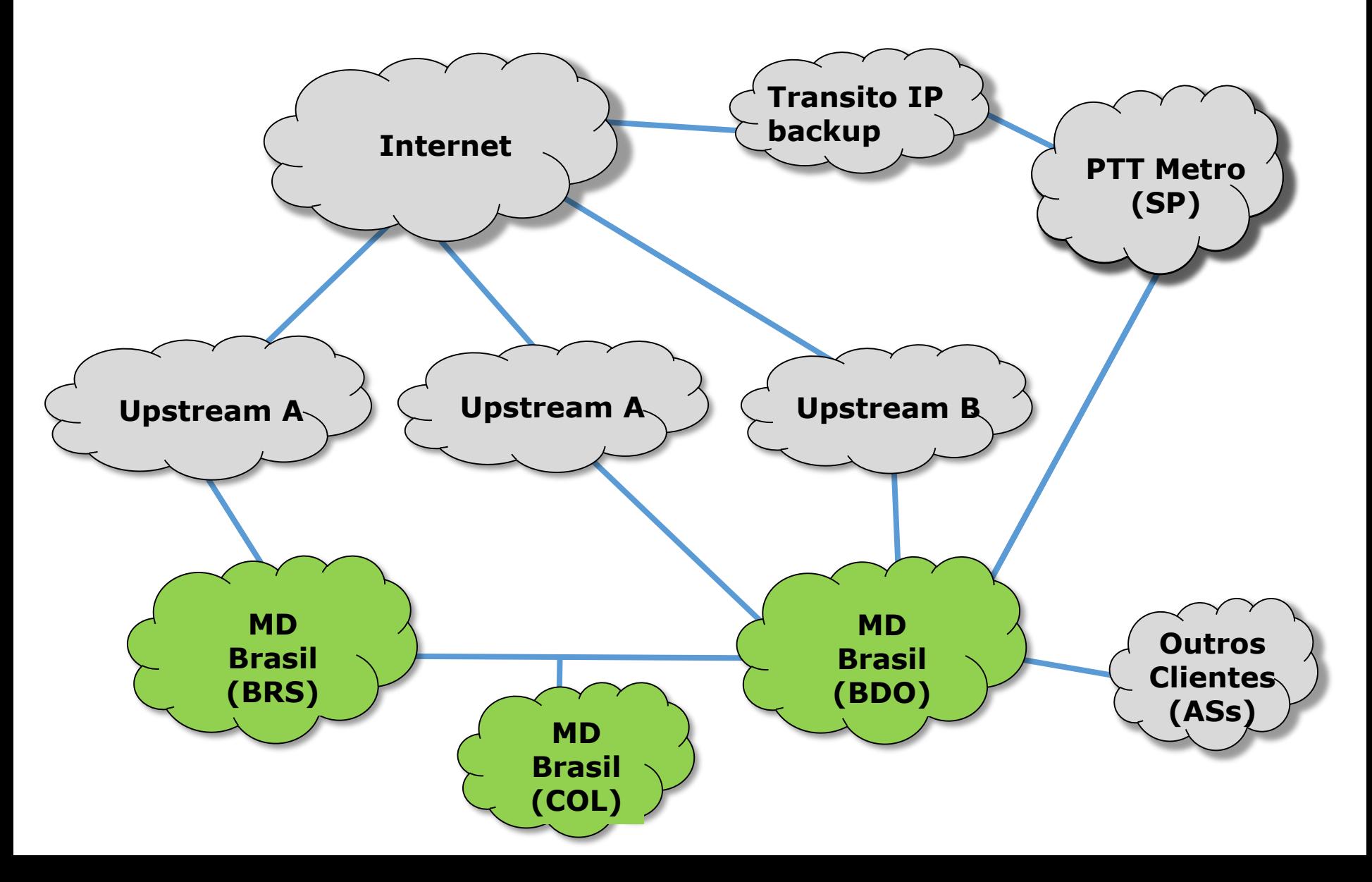

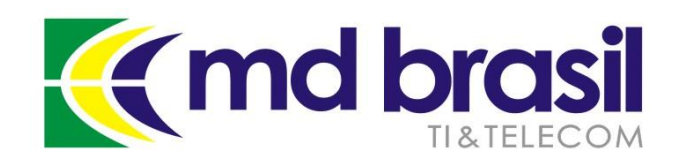

Conectividade

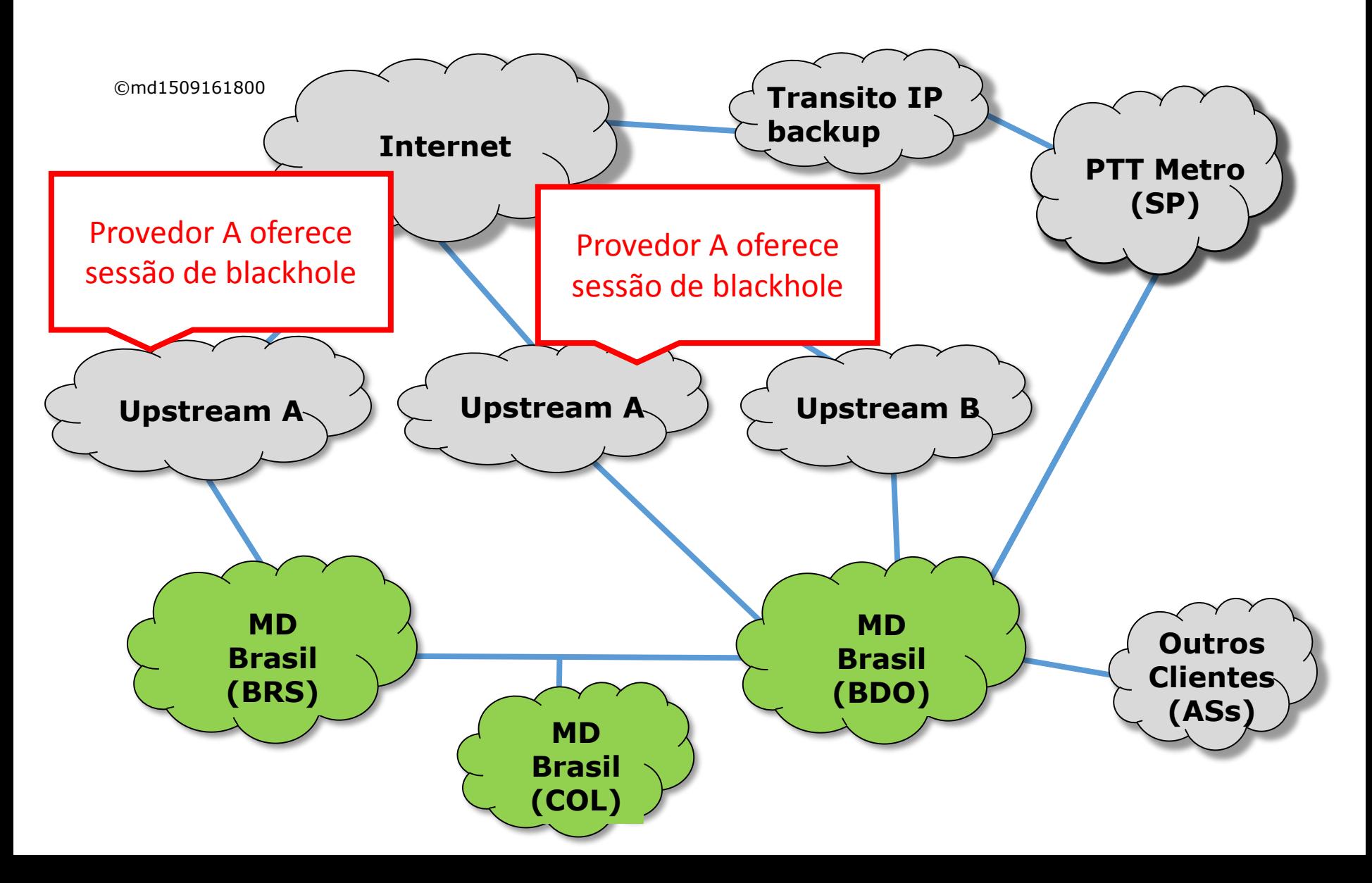

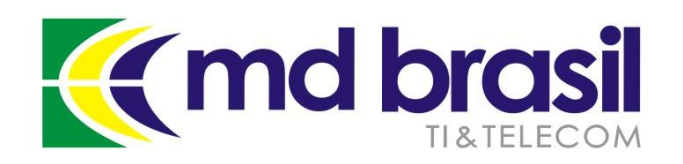

Mitigação de DDoS

Provedor de upstream  $A \rightarrow$  oferece sessão BGP exclusiva para anunciar blackhole.

- $\rightarrow$  Sob ataque, anunciar rede /24 mais específica pelo provedor A na sessão normal e o /32 atacado na sessão de blackhole.
- $\rightarrow$  Grupos de pequenos ISPs regionais que não tenham porte para contratar individualmente, podem viabilizar a contratação de um provedor de mitigação em conjunto.

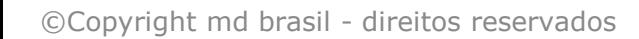

Conceitos de DDoS – componentes e arquitetura;

Enfrentamento dos ataques – as boas práticas em nossa rede para minimiza-los;

Enfrentamento dos ataques – técnicas de mitigação possíveis e suas implementações;

Automatizando a detecção e mitigação em um ISP regional no Brasil;

A "cereja do bolo" – Gráficos e informações detalhadas da rede;

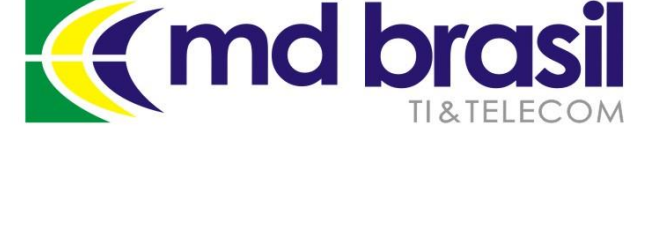

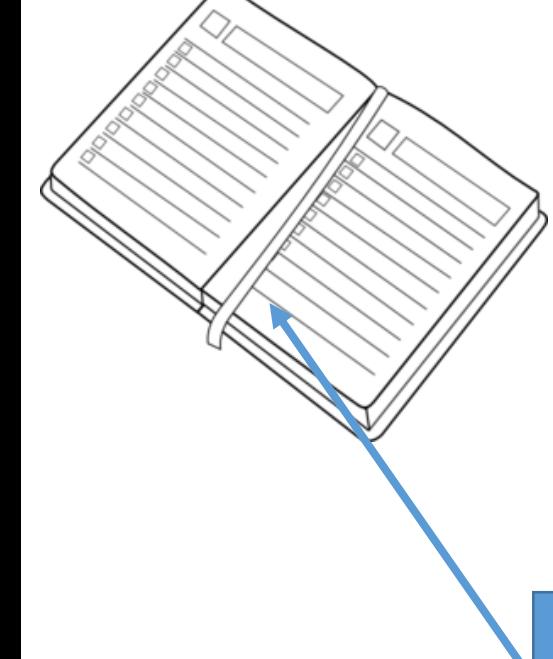

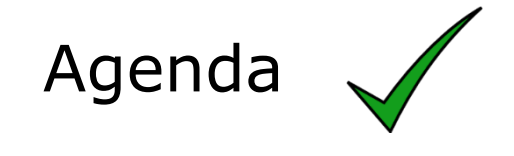

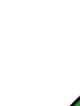

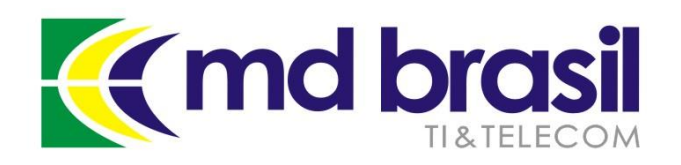

# Outras implementações

NetHealer

NetHealer é uma implementação que recebe os resultados do Fastnetmon e automatiza o processo de mitigação utilizando BIRD para o BGP.

É uma implementação empregada com bastante sucesso em um grande provedor de serviços na nuvem.

[https://github.com/zenvdeluca/net\\_healer](https://github.com/zenvdeluca/net_healer)

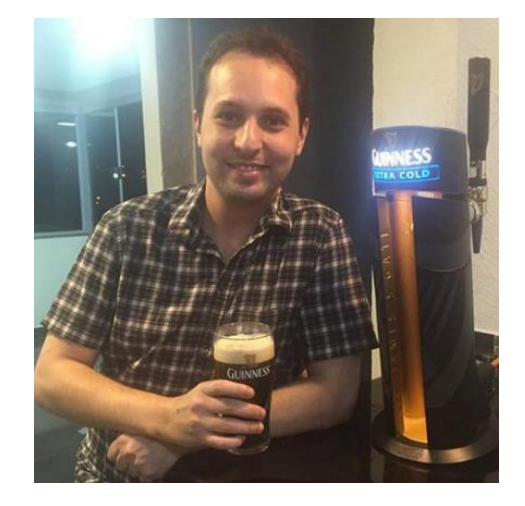

**Vicente de Luca**, de Zendesk – autor do **NetHealer** 

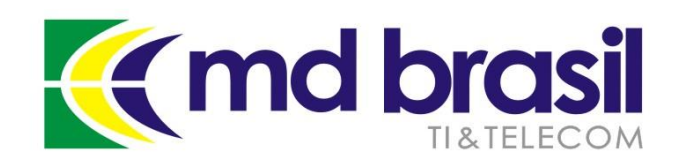

A cereja do bolo

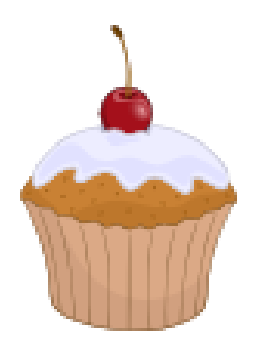

Com a instalação do Fastnetmon e outras ferramentas, podemos melhorar nossa implementação para obter mais informações e controle de nossa rede.

Para tanto, além do Fastnetmon, necessitaremos de outras ferramentas:

# **InfluxDB + Grafana**

[https://github.com/FastVPSEestiOu/fastnetmon/blob/master/docs/INFLUX](https://github.com/FastVPSEestiOu/fastnetmon/blob/master/docs/INFLUXDB_INTEGRATION.md) DB\_INTEGRATION.md

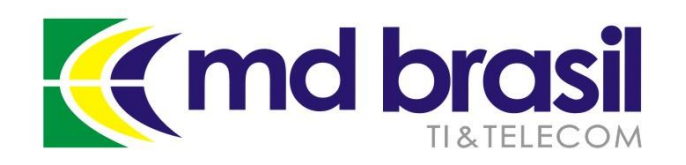

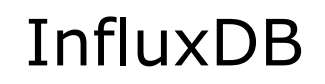

**InfluxDB** é um software open source para banco de dados de séries temporais sem dependências externas. Muito útil para registro e análise de métricas e eventos.

<https://github.com/influxdata/influxdb>

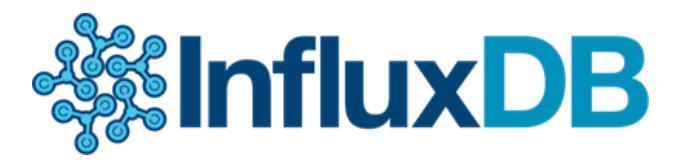

### **Instalação para Debian/Ubuntu**

wget https://s3.amazonaws.com/influxdb/influxdb\_0.10.1- 1\_amd64.deb

sudo dpkg -i influxdb\_0.10.1-1\_amd64.deb

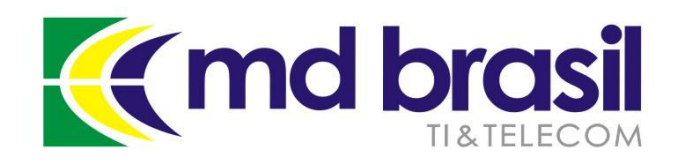

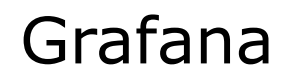

**Grafana** é outro open source empregado para apresentar um dashboard e gráficos, utilizando diversas bases de dados como Graphite, Elasticsearch, OpenTSDB, Prometheus e InfluxDB

<https://github.com/grafana/grafana>

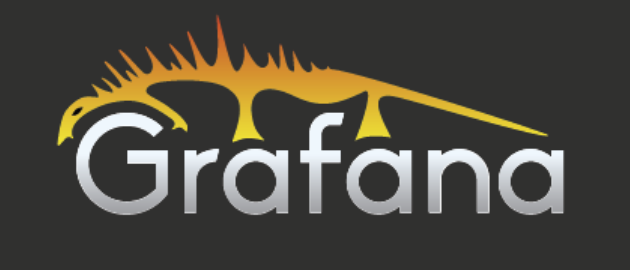

### **Instalação para Debian/Ubuntu**

wget https://grafanarel.s3.amazonaws.com/builds/grafana\_2.6.0 \_amd64.deb

sudo dpkg -i grafana\_2.6.0\_amd64.deb

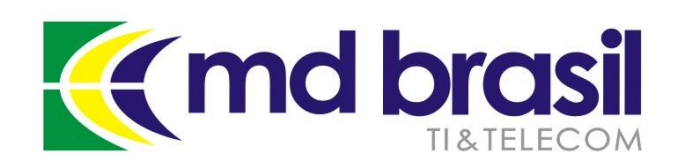

Integrando a solução

# Integração de Fastnetmon + InfluxDB + Grafana

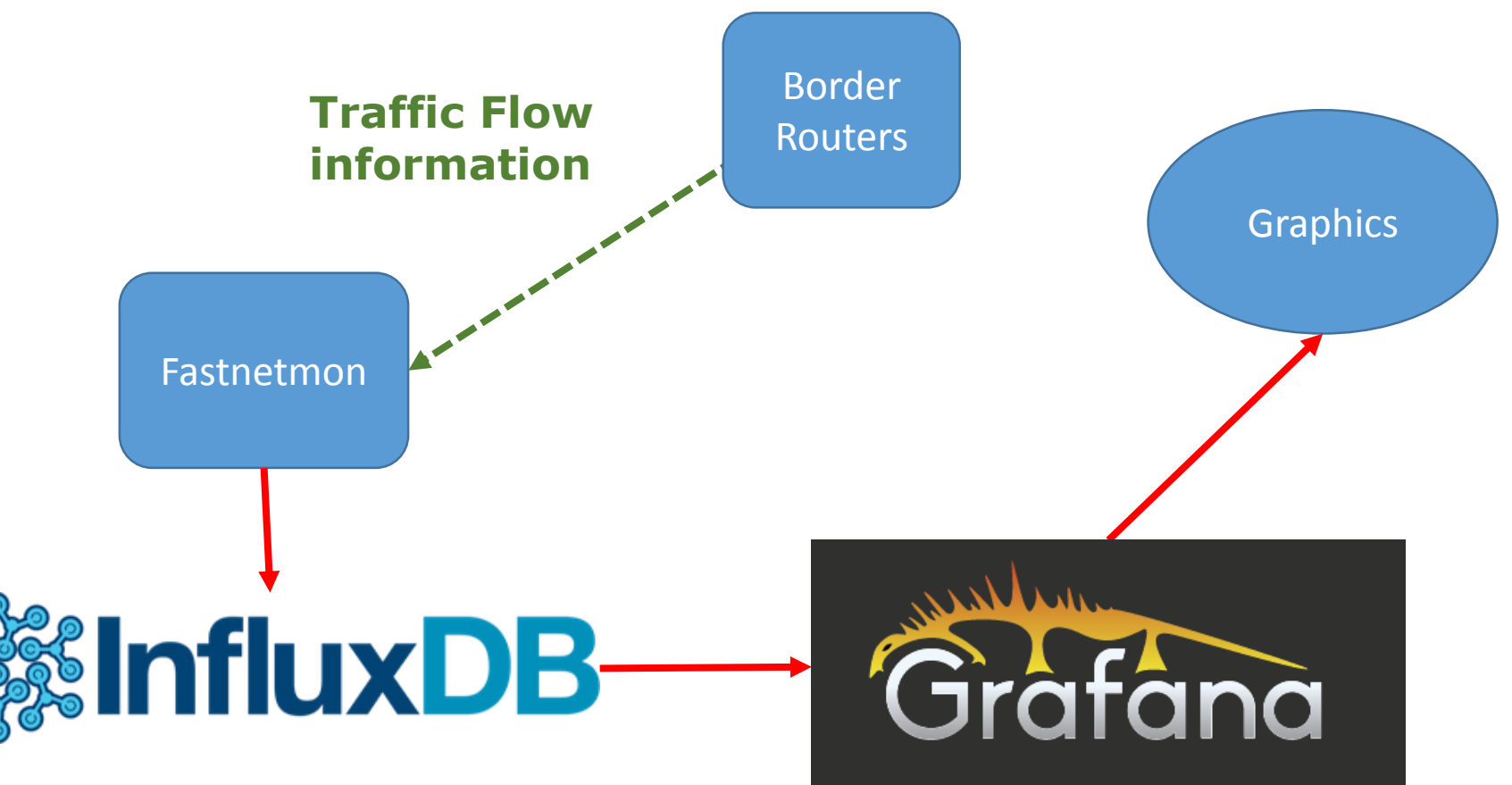

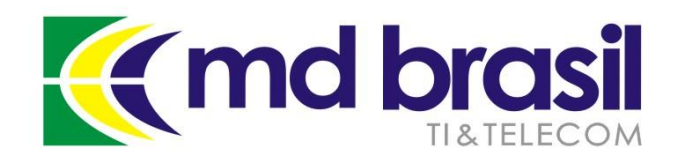

# Fastnetmon  $+$  InfluxDB  $+$ Grafana

Este é um típico dashboard onde pode se visualizar o resultado obtido com a combinação das ferramentas

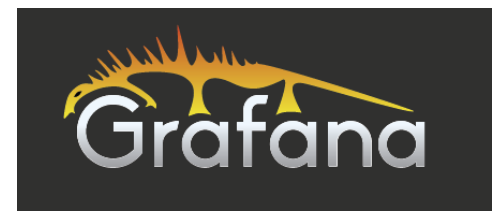

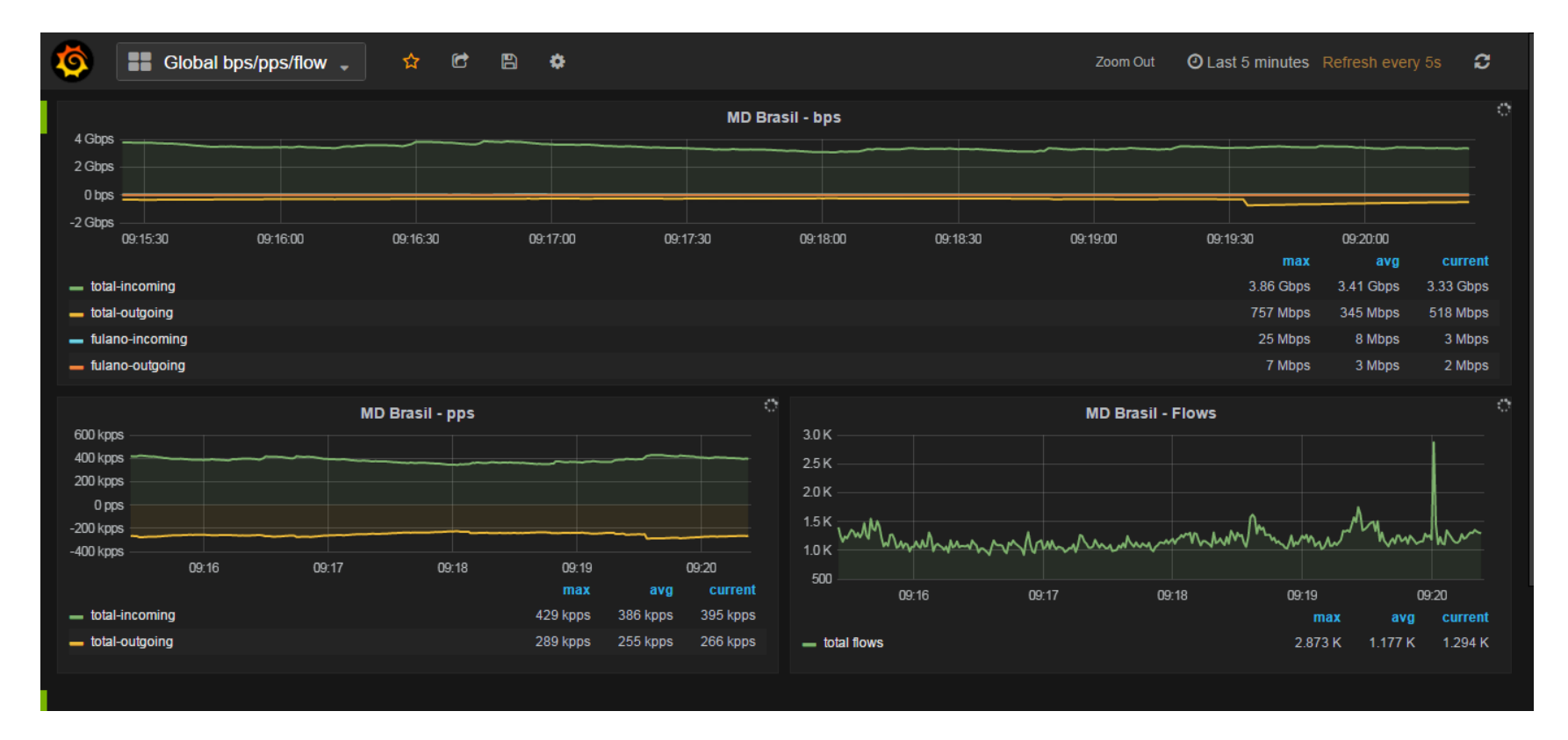

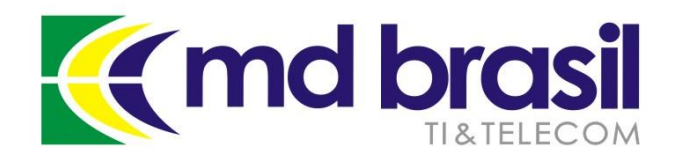

# Trabalhos no IETF

### DOTS – DDoS open threat signaling

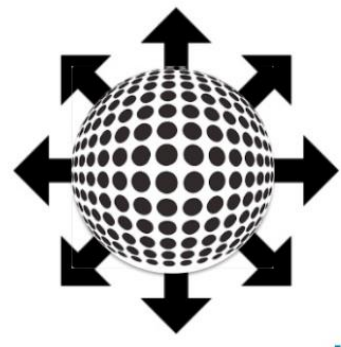

#### **DDoS Open Threat Signaling (DOTS) Working Group**

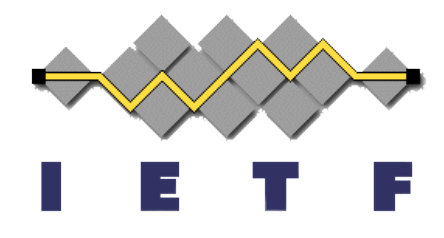

#### draft-ietf-dots-use-cases-00

Roland Dobbins - Arbor Networks Stefan Fouant - Corero Network Security Daniel Migault - Ericsson Robert Moskowitz - HTT Consulting Nik Teague - Verisign Liang 'Frank' Xia - Huawei

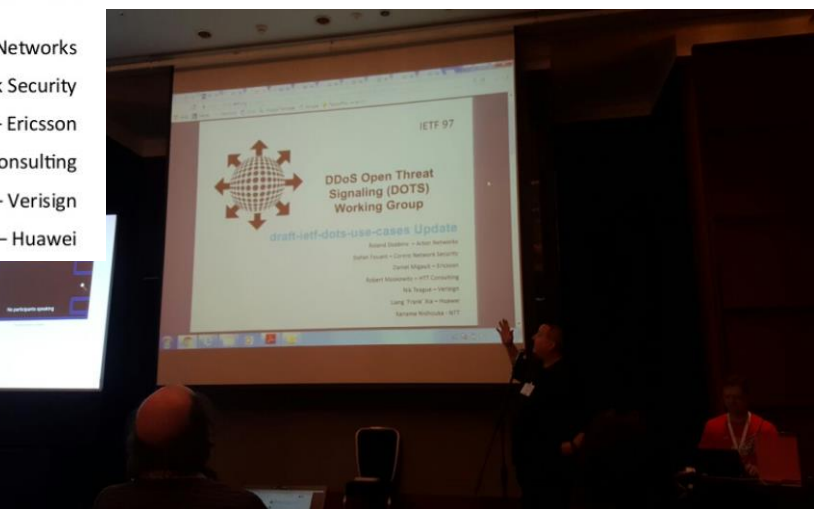

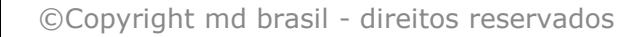

Conceitos de DDoS – componentes e arquitetura;

Enfrentamento dos ataques – as boas práticas em nossa rede para minimiza-los;

Enfrentamento dos ataques – técnicas de mitigação possíveis e suas implementações;

Automatizando a detecção e mitigação em um ISP regional no Brasil;

A "cereja do bolo" – Gráficos e informações detalhadas da rede;

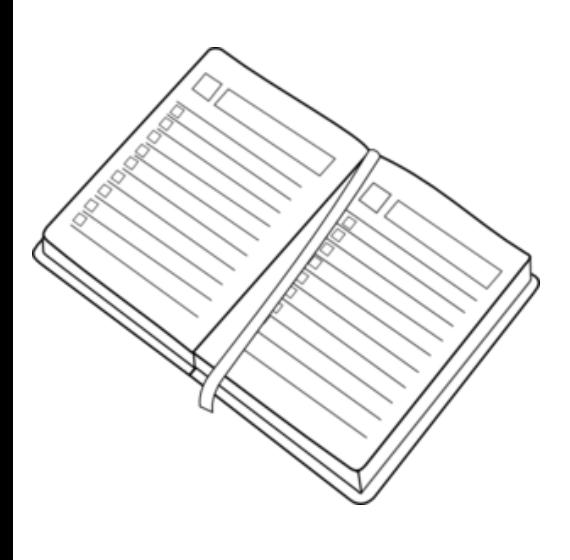

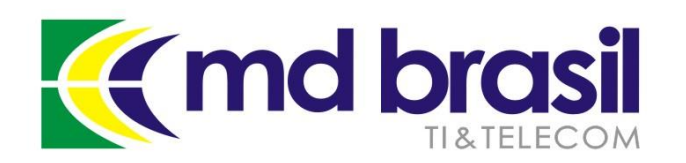

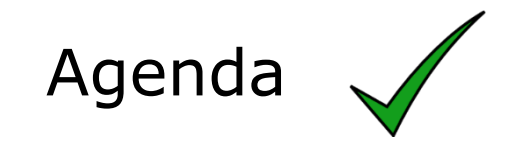

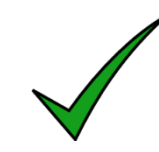

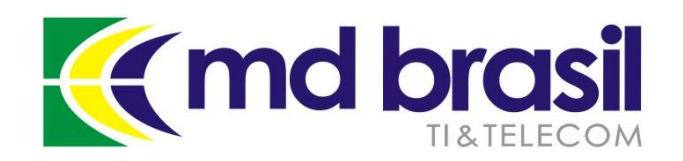

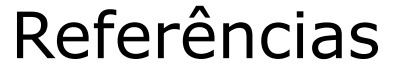

Defeating DDoS – [Cisco White paper](http://www.cisco.com/c/en/us/products/collateral/security/traffic-anomaly-detector-xt-5600a/prod_white_paper0900aecd8011e927.html)

[Anatomy of a DDoS attack](https://www.apricot.net/apricot2007/presentation/tutorial/ryan-anatomy-network-attack-tut.pdf) – Team Cymru

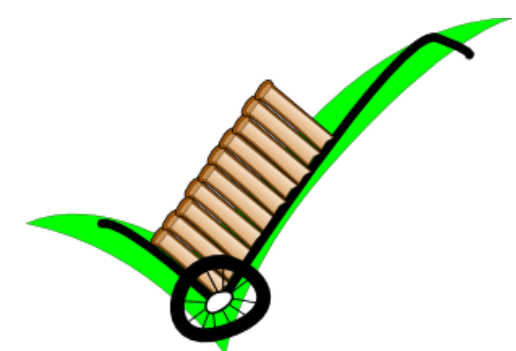

[Recomendações para Melhorar o Cenário de Ataques Distribuídos](http://cert.br/docs/whitepapers/ddos)  de Negação de Serviço (DDoS)

[BGP and Security workshop by Tom Smyth \(Wireless Connect,](http://mum.mikrotik.com/)  Ireland)

[An Introduction to DDoS Attacks and Defense Mechanisms: An](http://www.amazon.com/Introduction-DDoS-Attacks-Defense-Mechanisms/dp/3846595691/ref=sr_1_3?s=books&ie=UTF8&qid=1456487285&sr=1-3&keywords=ddos)  Analyst's Handbook by B. B. Gupta

FastNetMon – [Open Source DDoS Mitigation Toolkit](https://ripe71.ripe.net/wp-content/uploads/presentations/17-RIPE71_new_slides.pdf) – Presentation on RIPE71 meeting

[Detecting and Mitigating DDoS: A FastNetMon](https://ripe71.ripe.net/wp-content/uploads/presentations/42-zendesk-ddos.pdf) Use Case by Vicente de Luca – Presentation at RIPE71 meeting

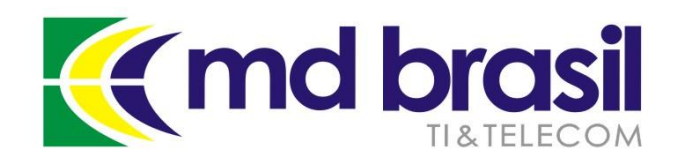

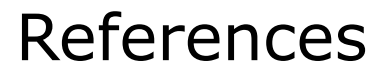

[https://www.stateoftheinternet.com/downloads/pdfs/Q3-2015-](https://www.stateoftheinternet.com/downloads/pdfs/Q3-2015-SOTI-Connectivity-Executive-Summary.pdf) SOTI-Connectivity-Executive-Summary.pdf

[http://www.pcworld.com/article/3012963/security/ddos-attacks](http://www.pcworld.com/article/3012963/security/ddos-attacks-increase-in-number-endanger-small-organizations.html)increase-in-number-endanger-small-organizations.html

<http://www.zdnet.com/article/ddos-attacks-size-doesnt-matter/>

https://github.com/pavel[odintsov/fastnetmon/blob/master/docs/EXABGP\\_INTEGRATION.md](https://github.com/pavel-odintsov/fastnetmon/blob/master/docs/EXABGP_INTEGRATION.md)

<https://github.com/Exa-Networks/exabgp>

https://github.com/FastVPSEestiOu/fastnetmon/blob/master/docs/ NFLUXDB\_INTEGRATION.md

<https://github.com/grafana/grafana>

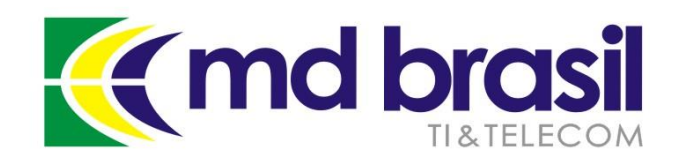

# **Perguntas?**

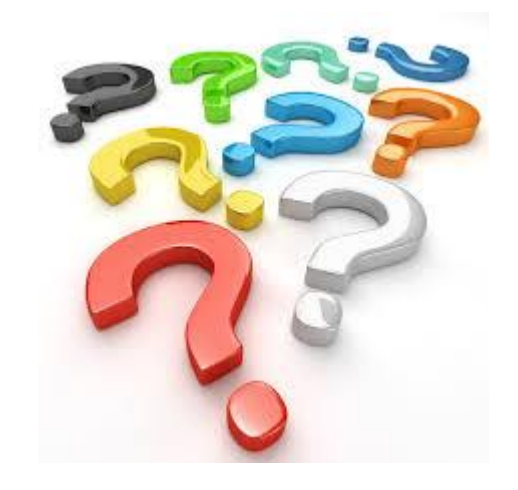

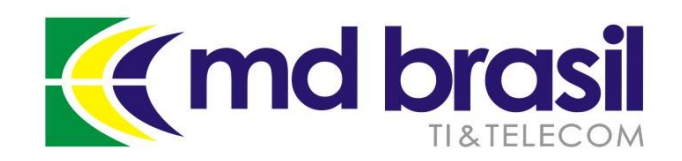

# **Obrigado!**

©Copyright md brasil - direitos reservados 96